### **МІНІСТЕРСТВО ОСВІТИ І НАУКИ УКРАЇНИ**

**Український державний університет науки і технологій**

> Кафедра «Покриттів, композиційних матеріалів і захисту металів»

> > *В авторській редакції*

# **ОПТИМІЗАЦІЯ КОРОЗІЙНИХ ПРОЦЕСІВ**

Навчально-методичні рекомендації до проведення практичних занять

*Електронне видання*

ДНІПРО 2024

### УДК 669.018.8:621.78(076.5) О 62

### Упорядник: *І. В. Голуб*

#### Електронне видання

Схвалено Групою забезпечення якості освітньої програми 136 «Захист металів від корозії» Протокол № 8 від 14.02.2024 р.

О 62 Оптимізація корозійних процесів : навчально-методичні рекомендації до проведення практичних занять / упоряд: І. В. Голуб ; Укр. держ. ун-т науки і технологій. – Електрон. вид. – Дніпро : УДУНТ, 2024. – 49 с.

> Навчально-методичні рекомендації розроблені з метою навчання студентів вирішувати практичні задачи. В методичних рекомендаціях наведені приклади рішення задач оптимізації та завдання для самовирішення.

> Методичні рекомендації призначені для студентів спеціальності 136 – металургія ОПП «Захист металів від корозії» (магістерський рівень) денної та заочної форм навчання.

> > © Голуб І. В., упорядкування, 2024 © Укр. держ. ун-т науки і технологій, 2024

## **ЗМІСТ**

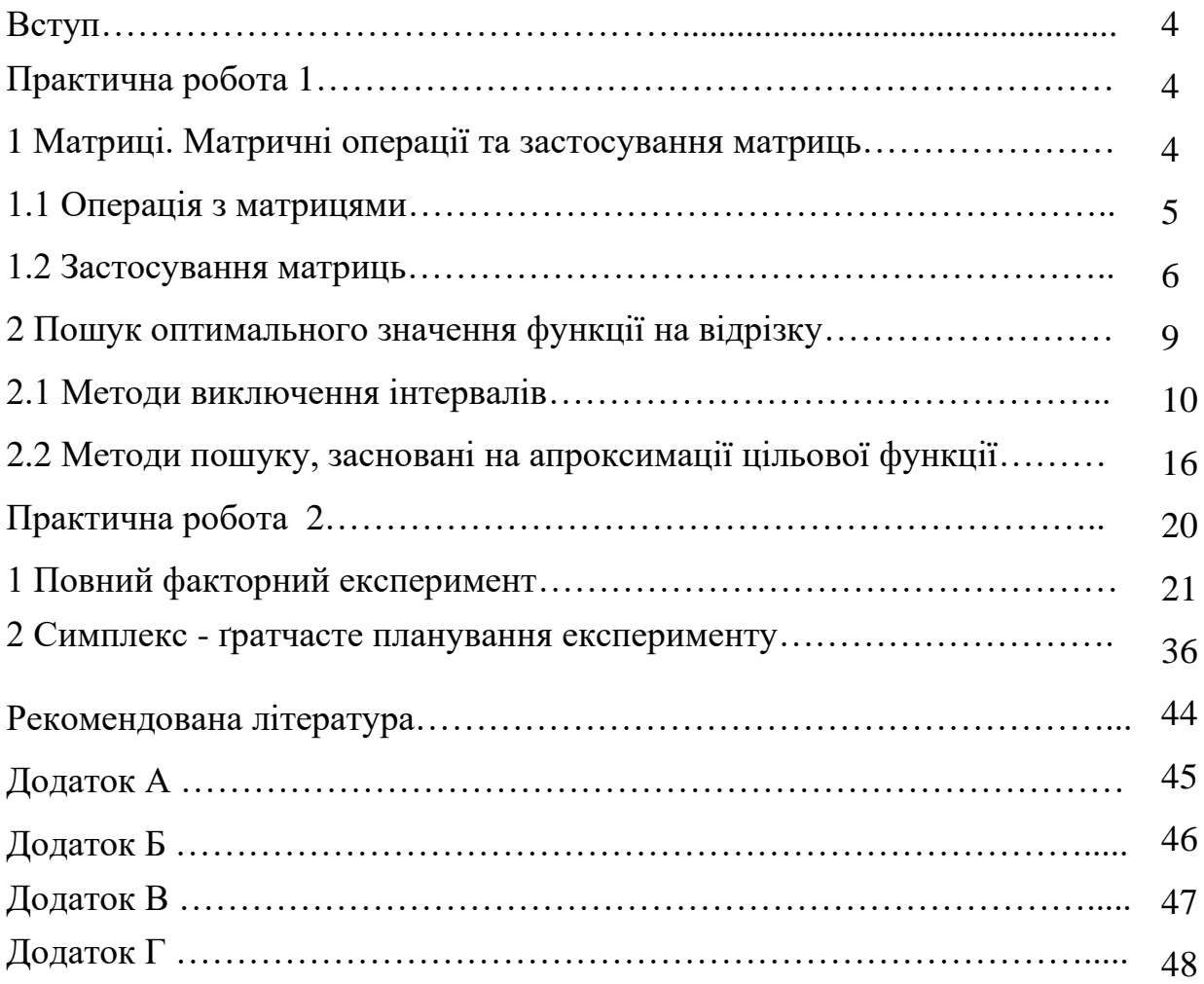

#### **ВСТУП**

Сучасний рівень розвитку промисловості обумовлює необхідність оптимізації виробництва, розробки високоефективних та економічних процесів, створення нових матеріалів і продуктів.

Застосування методів математичного моделювання є ефективним інструментом для аналізу і керування корозійними процесами, оптимізації параметрів виготовлення матеріалів, створення матеріалів різного призначення, дослідження властивостей об'єктів та організації процесу виробництва.

Метою курсу оптимізація корозійних процесів є не тільки навчити набору стандартних рішень, а ще й навчити думати, аналізувати завдання, вміти шукати рішення та оцінювати їх результати. Тоб то маючи інформацію про мету, вихідні речовини, набір обмежень, можливу сукупність впливів на систему, сформулювати приватні та загальні критерії оптимізації та знайти «найкращий із можливих» варіантів рішення використав найефіктівніші методи вирішення завдання.

#### **ПРАКТИЧНА РОБОТА 1**

## **Матриці. Матричні операції та застосування матриць. Пошук оптимального значення функції на відрізку.**

*1. Матриці. Матричні операції та застосування матриць*

Значну частина математичних моделей різних об'єктів і процесів можно записати в матричній формі:

$$
A = \begin{pmatrix} a_{11} & a_{12} & \dots & a_{1n} \\ a_{21} & a_{22} & \dots & a_{2n} \\ \dots & \dots & \dots & \dots \\ a_{m1} & a_{m2} & \dots & a_{mn} \end{pmatrix} = (a_{ij})
$$
 (1.1)

 $\mu$  = 1, ..., *m*;  $i = 1, \ldots, n$ .

Матриця, складена з одного рядка, має назву матриця (вектор) - рядок:

$$
A = \begin{pmatrix} a_{11} & a_{12} & \dots & a_{1n} \end{pmatrix} \tag{1.2}
$$

а з одного стовбця – матриця (вектор) - стовбець:

$$
A = \begin{pmatrix} a_{11} \\ a_{21} \\ \dots \\ a_{m1} \end{pmatrix} \tag{1.3}
$$

.

### *1.1 Операція з матрицями*

#### *а) транспонування*

Транспонованою називається матриця *<sup>T</sup> À* , в якій стовбці початкової матриці замінюються рядками з відповідними номерами.

*Приклад:*

$$
A = \begin{pmatrix} 3 & -7 & 11 \\ 18 & 19 & 39 \\ -5 & 91 & 87 \end{pmatrix} \qquad A^{T} = \begin{pmatrix} 3 & 18 & -5 \\ -7 & 19 & 91 \\ 11 & 39 & 87 \end{pmatrix}
$$

#### *б) складання і віднімання матриць*

Складати і віднімати матриці можна тільки одного розміру. Сумою матриць *А* і *В* називається матриця *С* = *А* + *В*, тобто матриці складаються поелементно.

*Приклад:*

$$
A = \begin{pmatrix} 1 & 2 \\ 9 & -1 \end{pmatrix}
$$

$$
B = \begin{pmatrix} 0 & -4 \\ 5 & 19 \end{pmatrix}
$$

$$
C = A + B = \begin{pmatrix} 1+0 & 2-4 \\ 9+5 & -1+19 \end{pmatrix} = \begin{pmatrix} 1 & -2 \\ 14 & 18 \end{pmatrix}
$$

Аналогічно визначається різниця двох матриць *С* = *А* + *В*.

#### *в) множення матриці на число*

При множенні матриці на число необхідно кожен елемент матриці помножити на це число:

$$
A = \begin{pmatrix} 1 & 2 \\ 9 & -1 \end{pmatrix}
$$

$$
2 \cdot A = \begin{pmatrix} 2 \cdot 1 & 2 \cdot 2 \\ 2 \cdot 9 & 2 \cdot (-9) \end{pmatrix} = \begin{pmatrix} 2 & 4 \\ 18 & -18 \end{pmatrix}
$$

#### *г) множення матриць*

Добуток матриць визначений, якщо число стовбців першої матриці дорівнює числу рядків другої. Перемножування матриць здійснюється наступним чином:

$$
C = AB = \begin{pmatrix} 1pa\partial \cdot 1cm\epsilon\delta & 1pa\partial \cdot 2cm\epsilon\delta & \dots & 1pa\partial \cdot p\ cm\epsilon\delta \\ 2pa\partial \cdot 1cm\epsilon\delta & 2pa\partial \cdot 2cm\epsilon\delta & \dots & 2pa\partial \cdot p\ cm\epsilon\delta \\ \dots & \dots & \dots & \dots \\ mpa\partial \cdot 1cm\epsilon\delta & mpa\partial \cdot 2cm\epsilon\delta & mpa\partial \cdot p\ cm\epsilon\delta \end{pmatrix}
$$
(1.4)

*Приклад*:

$$
C = A \cdot B = \begin{pmatrix} 1 & 3 & 4 \\ 3 & 2 & 0 \\ 0 & 1 & -1 \end{pmatrix} \cdot \begin{pmatrix} 1 \\ 2 \\ 10 \end{pmatrix} = \begin{pmatrix} 1 \cdot 1 + 3 \cdot 2 + 4 \cdot 10 \\ 3 \cdot 1 + 2 \cdot 2 + 0 \cdot 10 \\ 0 \cdot 1 + 1 \cdot 2 - 1 \cdot 10 \end{pmatrix} = \begin{pmatrix} 4 \\ 7 \\ -8 \end{pmatrix}
$$

#### *1.2 Застосування матриць*

#### *а) побудова атомної матриці*

Молекулу речовини С6Н5NO<sup>2</sup> можна подати у вигляді 6C+5H+1N+2O. Якщо ввести позначення:  $A = A1$  An;  $B = B1$  Bn;  $M =$ ( *а*<sup>11</sup> *а*<sup>12</sup> … *а*1 *а*<sup>21</sup> *а*<sup>22</sup> … *а*2  $\begin{pmatrix} a_{21} & a_{22} & \cdots & a_{2n} \\ \cdots & \cdots & \cdots & \cdots \\ a_{m1} & a_{m2} & \cdots & a_{mn} \end{pmatrix}$ 

то в матричному вигляді можна записати *B=M* <sup>⋅</sup> *A*, де *М* - атомна матриця

#### *Приклад :*

Дано три речовини  $H_2$ ,  $O_2$ ,  $H_2O$ , що складаються з атомів Н і О. Знайти атомну матрицю суміші цих речовин.

#### *Рішення*

Необхідно прийняти що 
$$
B = \begin{pmatrix} H_2 \\ O_2 \\ H_2 O \end{pmatrix}, \mathbf{i} A = \begin{pmatrix} H \\ O \end{pmatrix},
$$

то можна записати  $\begin{pmatrix} H_2 \\ O_2 \\ H_1 O \end{pmatrix} = \begin{pmatrix} 2 & 0 \\ 0 & 2 \\ 2 & 1 \end{pmatrix}$   $\begin{pmatrix} H \\ O \end{pmatrix}$  де атомна матриця суміші  $M = \begin{pmatrix} 2 & 0 \\ 0 & 2 \\ 2 & 1 \end{pmatrix}$ .

#### *б) рішення системи лінійних рівнянь*

Якщо суміш готується з *n* компонентів, до складу яких входять *m* речовин і потрібно встановити кількість кожного компонента в суміші, то позначимо *М* - кількість суміші, що готується, кг.; *х<sup>j</sup>* (*j*=1, …, *n*) – кількість *j*-го компонента у суміші, кг; *b<sup>i</sup>* (*i*=1, …, *m*) – вміст *i*-ї речовини у суміші, %; *аij* - вміст *i*-ї речовини в *j*-му компоненті, %. Тоді кількість *i*-го речовини в суміші, з одного боку, дорівнюватиме *М b<sup>i</sup>* , а з іншого боку - сумі кількостей цієї речовини в кожному з *n* компонентів, тобто  $Ax = Mb$ .

Отже, у процесі знаходження кількості кожної речовини в суміші отримана система лінійних рівнянь, яка є моделлю розрахунку сумішей.

Рішенням системи *Ах* = *Мb* є *х* = *А -1Мb*

#### *Приклад:*

Нехай потрібно приготувати 4250 кг суміші наступного складу: вода – 22%, азотної кислоти – 16%, сірчаної кислоти – 62% з: меланжу (5% H<sub>2</sub>O, 85%) HNO,  $10\%$  H<sub>2</sub>SO<sub>4</sub>), олеуму ( $100\%$  H<sub>2</sub>SO<sub>4</sub>) та відпрацьованої кислоти (30% H<sub>2</sub>O, 70% H2SO4).

Знайти витрати кислот, що йдуть на приготування цієї суміші.

*Рішення*

Нехай х1 – кількість H<sub>2</sub>O в сіміші; х2 – кількість HNO в сіміші та х3 – кількість H2SO<sup>4</sup> в сіміші.

Тоді систем алгебраїчних рівнянь

5х1+30х3=4250∙22  $85x2 = 4250.16$ 

 $\perp$  10x1 +100x2+70x3=4250⋅62

Тобто в матричному виді маємо

$$
A = \begin{pmatrix} 5 & 0 & 30 \\ 85 & 0 & 0 \\ 10 & 100 & 70 \end{pmatrix}; x = \begin{pmatrix} x_1 \\ x_2 \\ x_3 \end{pmatrix} \text{ra } Mb = \begin{pmatrix} 93500 \\ 6800 \\ 263500 \end{pmatrix}
$$

Маємо систему *Ах* = *Мb* де рішенням є *х* = *А -1Мb.* Зворотню матрицю знаходимо використовуя Excelчи метод Крамера.

$$
A^{-1} = \begin{pmatrix} 0 & 0.0117 & 0 \\ -0.023 & 0.00019 & 0.01 \\ 0.033 & -0.0019 & 0 \end{pmatrix}
$$

тоді рішеням системи буде

$$
x = \begin{pmatrix} 0 & 0.0117 & 0 \\ -0.023 & 0.00019 & 0.01 \\ 0.033 & -0.0019 & 0 \end{pmatrix} \begin{pmatrix} 93500 \\ 6800 \\ 263500 \end{pmatrix} = \begin{pmatrix} 800 \\ 466,6 \\ 2983,4 \end{pmatrix}
$$

Одже, щоб отримати 4250 кг суміші необхідно H2O 800 кг, HNO 466,6 кг та H2SO<sup>4</sup> 2983,4 кг.

*Задачи для самоконтролю*

- *1. Дано три речовини Н2, O2, В2O3, що складаються з атомів Н, В і О. Знайти атомну матрицю суміші цих речовин.*
- *2. Дано чотири ємності з розчинами сірчаної кислоти різної концентрації. Якщо змішати розчини у певних співвідношеннях, то вийде кислота заданої концентрації (дані представлені в таблиці.). Визначити яка концентрація кислоти у кожній посудині.*

*Таблиця - Вихідні дані*

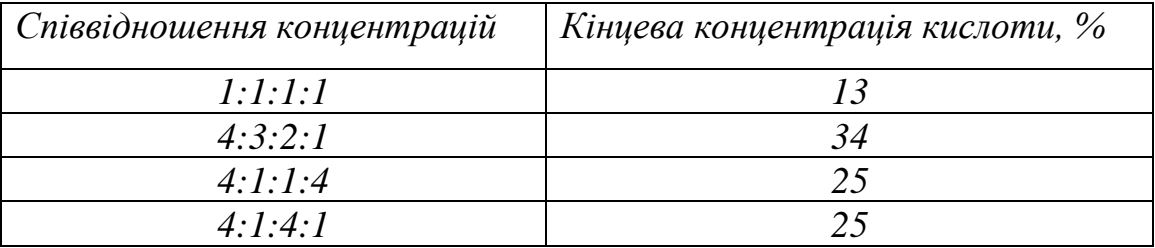

#### *2 Пошук оптимального значення функції на відрізку*

Більшість задач оптимізації зводиться до пошуку найбільшого (або найменшого) значення деякої функції. Задача пошуку цільової функції формулюється у вигляді:

$$
f(x^*) = extremym f(x), x \in X,
$$

де *X* - множина тобто безліч допустимих точок, серед яких здійснюється пошук точка x\*, яка надає екстримальне значення *f(x)* цільової функції.

Функція однієї змінної *y* = *f* (*x*) називається унімодальною на відрізку  $[a, b]$ , якщо на ньому знаходиться єдина точка  $x^* \in [a, b]$ , в якій функція набуває екстримального значення. У методах одновимірної оптимізації замість *X* розглядають відрізок *X=*[*а, b*], що містить вирішення x\*. Такий відрізок називається відрізком невизначеності або відрізком локалізації. Щодо цільової функції *f(x)* часто передбачається, що вона унімодальна.

Властивість унімодальності функції означає наявність у неї єдиного локального мінімуму, і цей мінімум досягається в точці *x = x\**.

Для знаходження екстремуму функції на відрізку необхідно побудувати графік залежності на декартовій площині чи перевірить функцію на необхідні і достатні умови екстремуму функції заданої на відрізку для визначення існування на задоному відрізку екстремального значенняфункції.

#### *Приклад.*

Знайдіть екстремум функція  $y=2-4(x-5)$   $x^2$ , про яку відомо, що вона досліджується в інтервалі [0, 6].

#### *Рішення.*

Для знаходження екстремуму функції маємо два шляхи:

- Перший це графічне зображення графіку функції на задоному відрізку, яке наведено на рисунку 1.1.

9

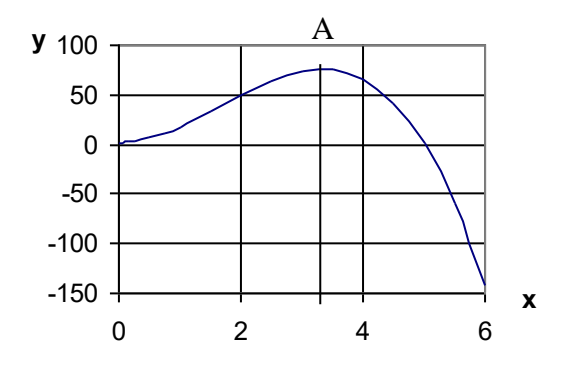

Рисунок 1.1 – Графічне зображення функції *у*=2 – 4(*х* - 5) *х* 2

Функція *у*=2–4(*х*-5)*х* <sup>2</sup> має максимум функції в точці A з приблизними координатами *х* = 3.5, *у* = 75.

- другий це виконання теорем про необхідні і достатні умови екстремуму. Запишимо необхідні умови екстремуму першого порядку.

 $y=(2-4)(x-5) \cdot x^2 \approx 40x-12x^2=0$ . Звідси одержуємо стаціонарні точки:  $x^{(1)*}=0$ ,  $x^{(2)}$ =3,3. Перевіримо виконання достатніх умов екстремуму: *у* =40 - 24*х*; *у* =  $f(x^{(1)*}) = 0, f'(x^{(2)*}) = 39,2<0$ . Тому в точках  $x^{(2)*}$  - локальний максимум, а у точці  $x^{(1)*}$  достатні умови не виконуються, тому обчислюємо третю похідну  $y'''$ =  $f''x^{(1)*}$ ) = -24. Оскільки ця похідна відмінна від нуля й має непарний порядок, то в точці  $x^{(1)*}$ немає екстремуму.

Отже, функція  $y=2-4(x-5)$ . $x^2$  унімодальна має локальний максимум і може досліджуватися методами одномірної безумовної оптимізації.

*2.1 Методи виключення інтервалів*

#### *а) Метод ділення інтервалу навпіл*

Метод дозволяє виключати в точності половину інтервалу на кожній ітерації.

#### *Алгоритм пошуку.*

**Крок 1.** Задають *a, b,*  $\varepsilon$ *. Проводять обчислення точки*  $x_2 = (a+b)/2$  *та*  $y_2 =$  $f(x_2)$ .

**Крок 2.** Проводять обчислення в точках: *x1*=(*a*+*x2*)/2, *y1*=*f*(*x1*), *x3*=(*x2*+*b*)/2, *y3*=*f*(*x3*).

Находять  $x_j$  таким, що  $f(x_j) = min\{f(x_i)\}$ 1≤≤3 .

Тоді точне рішення *x\** міститься на відрізку [*x*j-1, *x*j+1]*.* Передбачають  $x_0 = a, x_4 = b$ .

**Крок 3.** Вважають  $a=x_{j-1}, b=x_{j+1}, x_2=x_j, y_2=y_j$ . Якщо  $b-a \leq 2\epsilon$ , то  $x == x_2, y *$  $=y_2$ , і пошук закінчується. Інакше переходять до кроку 2.

*Приклад:* Визначити максимум функції *у=* 2-4∙*(х*-5*)∙х <sup>2</sup>*на відрізку [0, 6] з точністю  $\varepsilon$ =0,01.

#### *Рішення:*

Проводять розрахунок в точці *x2*=(0+6)/2=3. Обчислюють *y2=f*(*x2*)= 2-4(3-  $5)3^2=74.$ 

Розраховують значення функції в точках *x<sup>1</sup>* і *x3*:

 $x_1=(a+x_2)/2$ , тобто  $x_1=(0+3)/2=1,5$ ,  $y_1=f(1,5)=2-4(1,5-5)1,5^2=33,5;$ 

*x3*=(*x2*+*b*)/2, тобто *x3*=(3+6)/2=4,5 *y3*=*f*(4,5)=2-4(4,5-5)4,5<sup>2</sup>=42,5.

Із значень функції *f*(*x1*) та *f*(*x3*) знаходять максимальне значення *f*(*x3*)=42,5, тоб то новий інтервал пошуку максимуму знаходиться на відрізку [1,5, 6]. *b-a* 0,02. Перша ітерація закінчилася*.* Розрахунок продовжують. Приймають, що *а= x1, b = b*. Обчислюють значення точок та функції за наведеним алгоритмом до  $b-a \leq 2\varepsilon$ . Пошук закінчується,тоді  $x \ast = x_2$ ,  $y \ast = y_2$ . Результати обчислення зводять до таблиці 1.

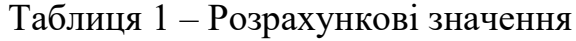

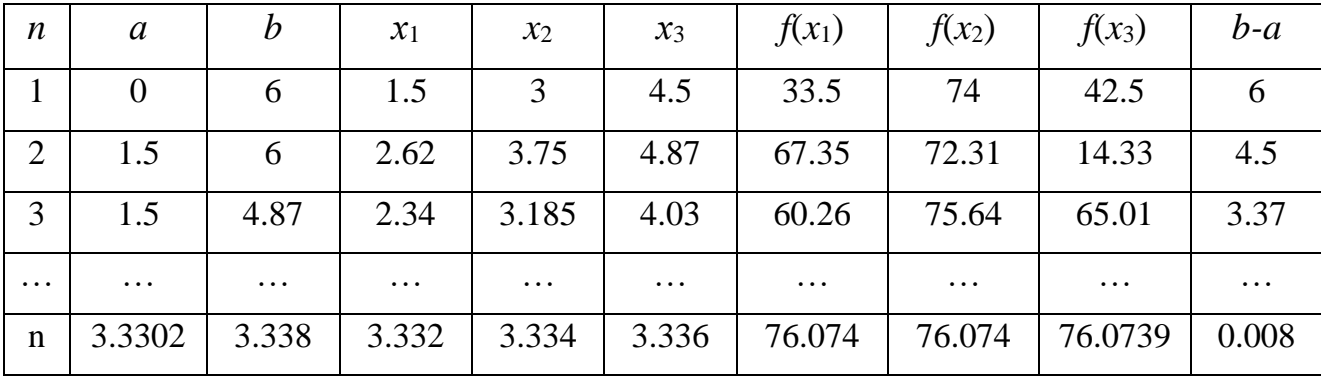

 $B$ *ідповідь:* максимальне значення функції  $y = 2-4$ ⋅ $(x-5)$ ⋅ $x^2$  знаходиться в точці *х =* 3.33, яка належить відрізку [0, 6], і дорівнює 76.07 з точністю *=*0,01.

#### *б) Метод дихотомії*

Метод дихотомії - один із самих простих способів пошуку мінімуму. Згідно йому на i-ому кроці вираховуються два значення: *x*1, та *x*2, на відстані праворуч і ліворуч від середини інтервалу неозначеності.

#### *Алгоритм пошуку.*

**Крок 1.** Задаються  $a, b, \varepsilon$  і  $\delta$  – мале позитивне число, значно менше  $\varepsilon$ .

**Крок 2.** Визначають середину відрізку *x=(a+b*) /2. Проводять обчислення в двох точках, близьких середині:  $y_1 = f(x-\delta)$ ,  $y_2 = f(x+\delta)$ .

**Крок 3.** Визначають наступний відрізок локалізації, тобто визначають, який з відрізків  $[a, x+\delta]$  або  $[x-\delta, b]$  містить точне рішення  $x^*$ . Якщо  $y_1 \geq y_2$ , то це відрізок  $[a, x+\delta]$  і  $b=x+\delta$ , інакше це відрізок  $[x-\delta, b]$  і  $a=x-\delta$ , тобто вибраний відрізок локалізації знову позначають як [*a, b*].

**Крок 4.** Якщо *b-a* < 2 $\varepsilon$ , то  $x=(a+b)/2$ ,  $y* = f(x*)$ , і пошук закінчується. Інакше переходять до кроку 2.

Знайдемо значення функції, наведеної в методі ділення інтервалу навпіл.

#### *Рішення:*

Задаються *= 0.001.* Визначають середину відрізку *x*=(0+6)/2=3. Проводять розрахунок в двох точках, близьких середині:

 $y1=f(x-\delta)$ , тобто  $f(3-0.001) = 2-4(2.999-5)2.999^2 = 73.988$ ;

 $y2=f(x+\delta) = f(3+0.001) = 2-4(3.001-5)3.001^2 = 74.011$ .

Оскільки *y1y2*, то відрізок містить точне рішення, яке знаходитися в межах [2.999, 6]. Перша ітерація закінчилася*.* Розрахунок продовжують до *b-a*  $\leq$ 2  $\varepsilon$ , то  $x^*=(a+b)/2$ ,  $y^* = f(x*)$ , і пошук закінчується. Оскільки *b-a* ≤ 2 $\varepsilon$ , то *x\*=*(3.32395*+*3.3346)/2=3.33, *у\*=*76.07. Результати обчислення зводять до таблиці 2.

*Відповідь:* максимальне значення функції *у=*2-4∙*(х-*5*)∙х <sup>2</sup>*знаходиться в точці *х=*3.33, яка належить відрізку [0, 6], і дорівнює 76.07 з точністю *=*0,01.

| n        | a        | D        | $\mathcal E$ | $\chi$   | $f(x-\varepsilon)$ | $f(x+\varepsilon)$ | $b-a$    |
|----------|----------|----------|--------------|----------|--------------------|--------------------|----------|
|          |          | 6        | 0,001        |          | 73,98798           | 74,01198           |          |
|          | 2,999    | O        | 0,001        | 4,4995   | 42,59442           | 42,46849           | 3,001    |
| $\cdots$ | $\cdots$ | $\cdots$ | $\cdots$     | $\cdots$ | $\cdots$           | $\cdots$           | $\cdots$ |
| n        | 3,32395  | 3,3346   | 0,001        | 3,329275 | 76,07356           | 76,07389           | 0,01065  |

Таблиця 2 – Розрахункові значення

#### *в) Метод золотого перетину*

*Алгоритм пошуку.*

**Крок 1.** Задаються  $a, b, \varepsilon$  і  $\lambda = 1.618$ . Обчислюють

$$
x_1 = b - \frac{b-a}{\lambda}, x_2 = a + \frac{b-a}{\lambda}, y_1 = f(x_1), y_2 = f(x_2)
$$

#### **Крок 2.**

а) Якщо  $y_1 \leq y_2$ , то приймають новий інтервал  $[x_l, b]$  і обчислюють  $x_l$  і  $x_2$ за формулами, приведеними в кроці 1.

б) Якщо  $y_1 > y_2$ , то приймають інтервал  $[a, x_2]$  і обчислюють  $x_1$  і  $x_2$  за формулами, приведеними в кроці 1.

**Крок 3.** Якщо  $b - a > \varepsilon$ , то переходять до кроку 2. Інакше якщо  $y_1 < y_2$ , то вважають  $x * = x_1$  і ; якщо  $y_1 \ge y_2$ , то вважають  $x * = x_2$  і  $y * = y_2$ .

Закінчують пошук.

Знайдемо значення функції, наведеної в методі ділення інтервалу навпіл.

#### *Рішення:*

Обчислюють

$$
x_1 = b - \frac{b - a}{\lambda} = 6 - \frac{6 - 0}{1,618} = 2,2917, x_2 = a + \frac{b - a}{\lambda} = 0 + \frac{6 - 0}{1,618} = 3,708,
$$
  

$$
y_1 = f(x_1) = 2 - 4(2,2917 - 5)2,2917^2 = 58,89, \quad y_2 = f(x_2) = 2 - 4(3,708 - 5)3,708^2 = 73,051
$$

Оскільки  $y_1 \le y_2$ , то виключають інтервал  $[0, 2.2917]$ , вважають новий інтервал пошуку в межах [2.2917, 6 ] і обчислюють *x<sup>1</sup>* і *x2*.

Розрахунок здійснюють, поки  $b - a \leq \varepsilon$ . Результати обчислення зводять до таблиці 3.

| n           | a        | $\mathcal{D}$ |          | $x_1$    | $x_2$    | $f(x_1)$ | $f(x_2)$ | $b-a$    |
|-------------|----------|---------------|----------|----------|----------|----------|----------|----------|
|             | $\theta$ | 6             | 1,618    | 2,291718 | 3,708282 | 58,89528 | 73,0515  | 6        |
| 2           | 2,291718 | 6             | 1,618    | 3,708108 | 4,583611 | 73,0544  | 36,99251 | 3,708282 |
| 3           | 2,291718 | 4,583611      | 1,618    | 3,167113 | 3,708215 | 75,53986 | 73,05261 | 2,291892 |
| $\cdots$    | $\cdots$ | $\cdots$      | $\cdots$ | $\cdots$ | $\cdots$ | $\cdots$ | $\cdots$ | $\cdots$ |
| $\mathbf n$ | 3,329427 | 3,336547      | 1,618    | 3,332146 | 3,333827 | 76,07405 | 76,07407 | 0,00712  |

Таблиця 3 – Розрахункові значення

*Відповідь:* максимальне значення функції *у=*2-4∙*(х-*5*)∙х <sup>2</sup>*знаходиться в точці *х=*3.33, яка належить відрізку [0, 6], і дорівнює 76.07 з точністю *=*0,01.

#### *г) Метод чисел Фібоначчі*

Цей метод застосовується, коли число експериментів *N* заздалегідь задано.

#### *Алгоритм пошуку.*

**Крок 1.** Задаються  $a, b, N$ . Обчислюють числа Фібоначчі  $F_0, F_1, \ldots, F_N$ . Визначають:

$$
x_1 = a + (b - a)F_{N-2}/F_N;
$$
  
\n
$$
x_2 = a + (b - a)F_{N-1}/F_N;
$$
  
\n
$$
y_1 = f(x_1), y_2 = f(x_2).
$$

**Крок 2.**

а) Якщо  $y_1 \le y_2$ , то приймають  $b = x_2, x_2 = x_1, y_2 = y_1$  і обчислюють  $x_1 = a + b - x_2, y_1 = f(x_1)$ 

б) Якщо  $y_1 > y_2$ , то приймають  $a = x_1, x_1 = x_2, y_1 = y_2$  і обчислюють

$$
x_2 = a + b - x_1, y_2 = f(x_2)
$$

Повторюють крок  $2 N - 2$  раза.

**Крок 3.** Якщо  $y_1 < y_2$ , то вважають  $x == x_1$  i  $y == y_1$ . Якщо  $y_1 \ge y_2$ , то вважають  $x \ast = x_2$  і  $y \ast = y_2$ . Закінчують пошук.

Знайдемо значення функції, наведеної в методі ділення інтервалу навпіл з додатковою умовою проведення 10 експериментів.

*Рішення:* 

Обчислюють числа Фібоначчі

 $F_0 = 1, F_1 = 1, F_2 = 2, F_3 = 3, F_4 = 5, F_5 = 8, F_6 = 13, F_7 = 21, F_8 = 34, F_9 = 55, F_{10} = 89.$ 

Визначають

$$
x_1 = 0 + (6 - 0)34/89 = 2.292;
$$
  
\n
$$
x_2 = 0 + (6 - 0)55/89 = 3.707;
$$
  
\n
$$
y_1 = f(2.292) = 58.903;
$$
  
\n
$$
y_2 = f(3.707) = 73.072.
$$

Оскільки  $y_1 \le y_2$ , то виключають інтервал  $[0, 2.292]$ , вважають новий інтервал пошуку в межах [2.292, 6 ] і обчислюють *x<sup>1</sup>* и *x2*.

Розрахунок здійснюють вісім разів. Результати обчислення зводять до таблиці 4.

| $\boldsymbol{n}$ | $\mathfrak{a}$ | $\boldsymbol{b}$ | $\mathcal{X}_1$ | $x_2$    | $f(x_1)$ | $f(x_2)$ |
|------------------|----------------|------------------|-----------------|----------|----------|----------|
| 1                | $\theta$       | 6                | 2,292135        | 3,707865 | 58,90722 | 73,05844 |
| 2                | 2,292135       | 6                | 3,708623        | 4,583512 | 73,04581 | 36,99928 |
| 3                | 2,292135       | 4,583512         | 3,167492        | 3,708155 | 75,54225 | 73,05362 |
| $\overline{4}$   | 2,292135       | 3,708155         | 2,833086        | 3,167203 | 71,56987 | 75,54043 |
| 5                | 2,833086       | 3,708155         | 3,167382        | 3,373859 | 75,54156 | 76,04096 |
| 6                | 3,167382       | 3,708155         | 3,373969        | 3,501567 | 76,04078 | 75,48898 |
| 7                | 3,167382       | 3,501567         | 3,295048        | 3,373901 | 76,04498 | 76,04089 |
| 8                | 3,167382       | 3,373901         | 3,246277        | 3,295006 | 75,92514 | 76,04492 |

Таблиця 4 – Розрахункові значення

*Відповідь:* максимальне значення функції *у=*2-4∙*(х-*5*)∙х<sup>2</sup>*знаходиться в точці *х=* 3.295, яка належить відрізку [0, 6], і дорівнює 76.045 після проведення 10 експериментів.

#### *2.2 Методи пошуку, засновані на апроксимації цільової функції*

Суть цих методів полягає в тому, що за отриманою в ході обчислень інформацією будується апроксимуюча функція, і її экстремум береться за точку чергового обчислення. Такі методи дають добрі результати при мінімізації досить гладких унімодальних функцій.

#### *а) Метод дотичних*

#### *Алгоритм пошуку.*

**Крок 1.** Прийняти за початкове значення змінної будь-яке дійсне число. Наступне наближення до стаціонарної точки *x*\* визначають за формулою

$$
x_{k+1} = x_k - \frac{f'(x_k)}{f''(x_k)}
$$

де  $x_k$  - початкове значення змінної;

 $f^{'}(x_k)$  - значення першої похідної досліджуваної функції;

 $f''(x_k)$  - значення другої похідної досліджуваної функції.

**Крок 2.** Обчислити $f'(x_{k+1}), f''(x_{k+1}).$ 

**Крок 3.** Якщо  $|f'(x_{k+1})| < \varepsilon$ , то закінчують пошук. Інакше необхідно повернутися до кроку 1.

Як випливає з алгоритму, цільова функція  $f(x)$  має бути двічі диференційована.

<u>Приклад</u>: Визначити мінімум функції  $f(x) = 2x^2 + \frac{16}{x}$  $rac{16}{x}$  на відрізку  $[1, 5]$  з точністю  $\varepsilon = 0.01$ .

#### *Рішення*:

Спочатку перевіримо функцію на необхідні і достатні умови екстремуму. Запишимо необхідні умови екстремуму першого порядку  $f'(x) = 4x - \frac{16}{x^2}$  $\frac{16}{x^2} = 0$ . Звідси одержуємо стаціонарні точки:  $x^{(1)}$ =0,  $x^{(2)}$ =1,58. Перевіримо виконання достатніх умов екстремуму:  $f''(x) = 4 + \frac{32}{x^3}$ 32; *у* "= *f*' $x^{(1)*}$  =0, *f*" ( $x^{(2)*}$ ) =4,5>0. Тому в точках  $x^{(2)*}$  - локальний мінімум, а у точці  $x^{(1)*}$  достатні умови не виконуються, тому обчислюємо третю похідну  $y''' = f''x^{(1)*}$ ) = не існує (ділення на 0). Оскільки ця похідна не існує й має непарний порядок, то в точці *x* (1) немає екстремуму.

Отже, функція  $f(x) = 2x^2 + \frac{16}{x}$  $\frac{16}{x}$ унімодальна має локальний мінімум і може досліджуватися методами одномірної безумовної оптимізації.

Приймають *x*1=1.

Записують похідну першого порядку  $\frac{\partial f(x)}{\partial x} = f'(x)$ . Для заданої функції  $f'(x_1) = 4x - \frac{16}{x_1^2}$  $\frac{16}{x_1^2}$ . Обчислюють похідну першого порядку в точці  $x_1=1$ :  $f'(x_1) = 4x_1 - \frac{16}{x_1^2}$  $\frac{16}{x_1^2} = 4 \cdot 1 - \frac{16}{1^2}$  $\frac{16}{1^2} = -12$ Записують похідну другого порядку *of*<sup>'</sup>(*x*)  $\frac{f'(x)}{\partial x^2} = f''(x)$ . Для заданої функції  $f''(x_1) = 4 + \frac{32}{x_1^3}$  $\frac{32}{x_1^3}$ . Обчислюють похідну другого порядку в точці  $x_1 = 1$ :  $f''(x_1) = 4 + \frac{32}{x^3}$  $rac{32}{x_1^3} = 4 + \frac{32}{1^3}$  $\frac{32}{1^3}$  = 36. Розраховують значення *x*<sub>2</sub> за формулою

$$
x_2 = x_1 + \frac{f'(x_1)}{f''(x_1)} = 1 - (-\frac{12}{36}) = 1.33
$$

Набувши значення *x*2 = 1.33, необхідно продовжити розрахунок, поки не буде виконуватися нерівність  $|f'(x_k)| \leq \varepsilon$ . Результати обчислення наведено у таблиці 5.

| $\mathcal{X}$ | (x)      | $\int x$   | F''(x)   |
|---------------|----------|------------|----------|
|               |          | $-12$      | 36       |
| 1,333333      | 15,55556 | $-3,66667$ | 17,5     |
| 1,542857      | 15,13119 | $-0,55011$ | 12,7131  |
| 1,586128      | 15,11906 | $-0,01529$ | 12,01928 |
| 1,5874        | 15,11905 | $-1,2E-05$ | 12,00002 |

Таблиця 5 – Розрахункові значення

 $B$ *ідповідь:* мінімальне значення функції  $f(x)=2x^2+(16/x)$  знаходиться в точці *х=* 1.58, яка належить відрізку [1, 5], і дорівнює 15.12 з точністю *=*0,01.

#### *б) Метод хорд*

Алгоритм методу хорд дозволяє апроксимувати функцію f'(x) "хордою" і знайти точку, в якій січна графіка  $f^{'}(x)$  перетинає вісь абсцис.

*Алгоритм пошуку.*

**Крок 1.** Наближення до стаціонарної точки *x*\* визначають за формулою

$$
x = b - \frac{f'(b) \cdot (b - a)}{f'(b) - f'(a)}
$$

**Крок 2.** Обчислюють  $f'(x)$ .

**Крок 3.** Якщо  $|f'(x)| < \varepsilon$ , то закінчують пошук. Інакше необхідно вибрати одну з точок *а* або *b*, щоб знаки похідних в цій точці і точці *x* були різні. Повертаються до кроку 1.

Знайдемо значення функції, наведеної в методі дотичних.

*Рішення:*

Приймають *a=*1 і *b=*5.

Записують похідну першого порядку  $\frac{\partial f(x)}{\partial x} = f'(x)$ . Для заданої функції  $f'(x) = 4x - \frac{16}{x}$  $\frac{16}{x^2}$ . Обчислюють похідну першого поряду в точці  $a=1$ : 16 16

$$
f'(a) = 4a - \frac{16}{a^2} = 4 \cdot 1 - \frac{16}{1^2} = -12
$$

Обчислюють похідну першого порядку в точці *b=*5:

$$
f'(b) = 4x - \frac{16}{b^2} = 4 \cdot 5 - \frac{16}{5^2} = 19,36
$$

Обчислюють значення точки  $x = 5 - \frac{19,36 \cdot (5-1)}{10,36 \cdot 13}$  $\frac{9,36(5-1)}{19,36+12} = 2,53$ 

Обчислюють значення похідної першого порядку в точці *х=*2,53:

$$
f'(x) = 4x - \frac{16}{x^2} = 4 \cdot 2{,}53 - \frac{16}{2{,}53^2} = 7{,}62
$$

Оскільки *′* (2.53) = 7.62 ≻ 0, приймають *b* =2.53.

Ітерації продовжують до тих пір, поки не буде виконуватися нерівність |ƒ ′(x) | ≤ ε . Результати обчислення зводять до таблиці 6.

| n        | a        |          | $\left(a\right)$ | (b)      | $\mathcal{X}$ | f(x)     | (x)      |
|----------|----------|----------|------------------|----------|---------------|----------|----------|
|          |          |          | $-12$            | 19,36    | 2,5306        | 19,1305  | 7,6240   |
|          |          | 2,5306   | $-12$            | 7,6240   | 1,9359        | 15,7605  | 3,4748   |
|          |          | 1,9359   | $-12$            | 3,4748   | 1,7257        | 15,2278  | 1,5311   |
| $\cdots$ | $\cdots$ | $\cdots$ | $\cdots$         | $\cdots$ | $\cdots$      | $\cdots$ | $\cdots$ |
|          |          | 1,5913   | $-12$            | 0,0468   | 1,5890        | 15,1190  | 0,0193   |
|          |          | 1,5890   | $-12$            | 0,0193   | 1,5880        | 15,1190  | 0,0079   |

Таблиця 6 – Розрахункові значення

 $B$ *ідповідь*: мінімальне значення функції  $f(x)=2x^2+(16/x)$  знаходиться в точці *х=* 1.58, що належить відрізку [1, 5], і дорівнює 15.12 з точністю *=*0,01.

#### *в) Метод середньої точки*

Процедура пошуку за методом середньої точки заснована на дослідженні тільки знаку похідної.

*Алгоритм пошуку.*

**Крок 1.** Задаються *a*, *b*, причому  $f'(a) < 0$  i  $f'(b) > 0$ .

**Крок 2.** Обчислюють  $x = \frac{a+b}{2}$ 2  $if'(x).$ 

**Крок 3.** Якщо  $|f'(x)| < \varepsilon$ , то закінчують пошук. Інакше, якщо  $f'(x) < 0$ , покладають  $a = x$  і переходять до кроку 2. Якщо  $|f'(x))| > \varepsilon$ , покладають  $b = x$  і переходять до кроку 2.

Знайдемо значення функції, наведеної в методі дотичних.

*Рішення:* 

Приймають  $a=1$  i  $b=5$ . Записують похідну першого порядку $\frac{\partial f(x)}{\partial x} = f'(x)$ . Для заданої функції  $f'(x) = 4x - \frac{16}{x}$  $\frac{16}{x^2}$ . Обчислюють похідну першого порядку у

точці  $a=1$ : $f'(a) = 4a - \frac{16}{a^2} = 4 \cdot 1 - \frac{16}{1^2}$ 1 <sup>2</sup> <sup>=</sup> −12 та <sup>у</sup> точці *b=*5:

 $f'(b) = 4x - \frac{16}{b^2}$  $\frac{16}{b^2} = 4 \cdot 5 - \frac{16}{5^2}$  $\frac{16}{5^2}$  = 19,36. Обчислюють значення точки *х*:  $x = \frac{(5-1)}{2}$  $\frac{-1}{2} = 3$ 

Обчислюють значення похідної першого порядку в точці *х =* 3:

$$
f'(x) = 4x - \frac{16}{x^2} = 4 \cdot 3 - \frac{16}{3^2} = 10,22
$$

Оскільки *′* (3) = 10.22 ≻ 0, приймають *b* = 3.

Ітерації продовжують до тих пір, поки не буде виконуватися нерівність  $|f'(x)|$  ≤  $\varepsilon$ . Результати обчислення зводять до таблиці 7.

| $\boldsymbol{n}$ | a        |          | Y<br>$\boldsymbol{\mathcal{N}}$ | f(a)     | $\left( a\right)$ | f(b)     | f'(b)    | f(x)     | $\mathcal{L}$ 1<br>(x) |
|------------------|----------|----------|---------------------------------|----------|-------------------|----------|----------|----------|------------------------|
|                  |          | ັ        |                                 | 18       | $-12$             | 53,2     | 19,36    | 23,3333  | 10,2222                |
|                  |          |          |                                 | 18       | $-12$             | 23,3333  | 0,2222   |          |                        |
| $\cdots$         | $\cdots$ | $\cdots$ | $\cdots$                        | $\cdots$ | $\cdots$          | $\cdots$ | $\cdots$ | $\cdots$ | $\cdots$               |
| n                | .5859    | 1,5898   | 1,5878                          | 15,1190  | $-0,0175$         | 15,11909 | 0,0292   | 15,1190  | 0,0058                 |

Таблиця 7 – Розрахункові значення

 $B$ *ідповідь:* мінімальне значення функції  $f(x)=2x^2+(16/x)$  знаходиться в точці *х=* 1.58, що належить відрізку [1, 5], і дорівнює 15.12 з точністю *=*0,01.

*Задачи для самоконтролю:*

*1. Знайти екстремум функцій 2х<sup>3</sup> -15х<sup>2</sup> -36х-5, 2х<sup>3</sup> -12х<sup>2</sup>+18х-2, 2х<sup>3</sup> - 18х<sup>2</sup>+54х+8 на відрізку [-1, 4]*

*2. Знайти екстремум функції 2х<sup>3</sup>+12х<sup>2</sup> -30х+9 на відрізку [1, 6] з точністю 10-3 методом золотого перетину*

*3. Знайти екстремум функції 2х<sup>3</sup> -5х<sup>2</sup>+6х-5 на відрізку [1, 6] з точністю 10-3 методом хорд*

*4. Знайти екстремум функції 2х<sup>3</sup>+9х<sup>2</sup> -3 на відрізку [1, 6] з точністю 10-3 методом дотичних*

5. Знайти екстремум функції  $x^2 + e^x$  на відрізку [-1, 0] при *проведені12 експеріментів*

#### **ПРАКТИЧНА РОБОТА 2**

## **Плани першого порядку. Повний факторний експеримент. Симплекс - ґратчасте планування**

Для одержання математичних моделей першого порядку використовують факторні експерименти: повний і дробовий факторний експеримент (ПФЕ і ДФЕ), що дозволяє одержати інформацію про об'єкт дослідження, представлену у вигляді лінійного або нелінійного полінома першого ступеня, провести статистичний аналіз моделі, здійснити оптимізацію факторів.

У загальному виді поліноміальна модель першого ступеня має вигляд

$$
Y = b_0 + \sum_{i=1}^{N} b_i X_i + \sum_{i=1}^{N} b_{ij} X_i X_j
$$
 (1.1)

- де *Y* параметр оптимізації;
- $b_0, b_i, b_{jj}$  коефіцієнт рівняння,  $i = 1, 2, ..., n; i \lt j$ ;
- *Хi, Х<sup>j</sup>* фактори.

#### *1 Повний факторний експеримент*

Розглянемо алгоритм повного факторного експерименту для випадку планування на двох рівнях, тобто реалізуємо ПФЭ 2*<sup>n</sup>* (*n* - число факторів) для отримання математичної моделі у виді нелінійного поліному першого порядку.

#### *Приклад:*

Для очистки хімічного устаткування застосовуються суміші мінеральних кислот соляної, ортофосфатної та азотної відповідно *Х*1, *Х*2, *Х*3. Параметр оптимізації швидкість розчинення солевідкладень Р, г/м<sup>3</sup>год. Досліди вели при температурі 293 К у кожній точці плану виконувалося по 2 паралельних досліди.

Виготовлення суміші здійснюють із кислот соляної 6 - 7,5 % ортофосфатної – 73 ÷ 79 %, та азотної – 21 ÷ 27 %. швидкість розчинення солевідкладень складає  $30 \div 34$  г/м<sup>3</sup>·год.

Необхідно оптимізувати швидкість розчинення солевідкладень з метою одержання максимального значення швидкості розчинення солевідкладень.

#### *Рішення:*

Для планування математичного експерименту вибираємо наступні фактори:

*Х<sup>1</sup>* - кількість соляної кислоти,%;

*Х<sup>2</sup>* - кількість ортофосфатної кислоти, %;

*Х<sup>3</sup>* - кількість азотної кислоти, %.

Як вихідну змінну – параметр оптимізації приймаємо швидкість розчинення солевідкладень – *Y*.

Враховуючи кількість факторів необхідно отримати математичну модель – нелінійне рівняння регресії першого ступеня виду

 $Y = b_0 + b_1 X_1 + b_2 X_2 + b_3 X_3 + b_{12} X_1 X_2 + b_{13} X_1 X_3 + b_{23} X_2 X_3 + b_{12} X_1 X_2 X_3$  (1.2)

### *а) Складання матриці планування експерименту, проведення експерименту. Перевірка однорідності дисперсій*

На підставі результатів збору апріорної інформації щодо об'єкту дослідження або попередніх досліджень вибирають *Хi0* (нульовий рівень), який забезпечує найкращі значення параметра *Y*. Установивши область визначення факторів, задаються інтервалом їх варіювання і визначають верхній та нижній рівні факторів за формулами

$$
X_{iB} = X_{i0} + \Delta X_i
$$
 (1.3) 
$$
X_{iH} = X_{i0} - \Delta X_i
$$
 (1.4)  
Re 
$$
X_{iB}
$$
 - **Bepxniiŭ pise** - **Ho** 204  

$$
X_{iH}
$$
 - **Huxniiŭ pise** - **Ho** 204  
**PROOF** 204  

$$
X_{i0}
$$
 - **OCHOB** - **HO** 204  
**PROOF** 204  
**PROOF** 204  
**PROOF** 204  
**PROOF** 204  
**PROOF** 204  
**PROOF** 204  
**PROOF** 204  
**PROOF** 204  
**PROOF** 204  
**PROOF** 204  
**PROOF** 204  
**PROOF** 204  
**PROOF** 204  
**PROOF** 204  
**PROOF** 204  
**PROOF** 204  
**PROOF** 204  
**PROOF** 204  
**PROOF** 204  
**PROOF** 204  
**PROOF** 204  
**PROOF** 204  
**PROOF** 204  
**PROOF** 204  
**PROOF** 204  
**PROOF** 204  
**PROOF** 204  
**PROOF** 204  
**PROOF** 204  
**PROOF** 204  
**PROOF** 204  
**PROOF** 204  
**PROOF** 204  
**PROOF** 204  
**PROOF** 204  
**PROOF** 204  
**PROOF** 204  
**PROOF** 204  
**PROOF** 204  
**PROOF** 204  
**PROOF** 204  
**PROOF** 204  
**PROOF** 204  
**PROOF** 204  

$$
x_{iB} = \frac{X_{iB} - X_{i0}}{\Delta X_i}
$$
 (1.5) 
$$
x_{iH} = \frac{X_{iH} - X_{i0}}{\Delta X_i}
$$
 (1.6)

| $X_{iB} = X_{i0} + \Delta X_i$ (1.3)                                                                                                    |                                            | $X_{iH} = X_{i0} - \Delta X_i$                                          |                                             | (1.4)                                         |
|----------------------------------------------------------------------------------------------------|--------------------------------------------|-------------------------------------------------------------------------|---------------------------------------------|-----------------------------------------------|
| де<br>$X_{iB}$                                                                                                    | - верхній рівень і-го фактора;             |                                                                         |                                             |                                               |
| $X_{iH}$ - нижній рівень <i>і</i> -го фактора;                                                                                                    |                                            |                                                                         |                                             |                                               |
| $X_{i0}$                                                                                                    | - основний (нульовий) рівень і-го фактора; |                                                                         |                                             |                                               |
| $\Delta X$                                                                                                    | - інтервал варіювання і-го фактора.        |                                                                         |                                             |                                               |
| Далі кодують фактори, переходячи безрозмірної системи координат $X_I$                                                                                                    |                                            |                                                                         |                                             |                                               |
| $X_2, , X_n$                                                                                                    |                                            |                                                                         |                                             |                                               |
| $x_{iB} = \frac{X_{iB} - X_{i0}}{\Delta X}$                                                                                                    | (1.5)                                      |                                                                         | $x_{iH} = \frac{X_{iH} - X_{i0}}{\Delta X}$ | (1.6)                                         |
| У новій системі координат фактори приймають значення +1 (верхній                                                                                                    |                                            |                                                                         |                                             |                                               |
| рівень) і -1 (нижній рівень). Результати приводять у таблиці 8.                                                                                                    |                                            |                                                                         |                                             |                                               |
| Таблиця 8 – Умови проведення експерименту                                                                                                    |                                            |                                                                         |                                             |                                               |
| Рівні факторів                                                                                                    | Позначення                                 | $X_1$                                                                   | Фактори<br>$X_2$                            | $X_3$                                         |
| Основний рівень                                                                                                    | $X_{i0}$                                   | 5                                                                       | 24                                          | 6                                             |
| Інтервал варіювання                                                                                                    | $\Delta X_i$                               | $\overline{2}$                                                          | 3                                           | 1,5                                           |
| Верхній рівень $(+1)$                                                                                                    | $X_{iB}$                                   | $\overline{7}$                                                          | 27                                          | 7,5                                           |
| Нижній рівень (-1)                                                                                                    | $X_{iH}$                                   | $\begin{array}{ c c c } \hline \quad & \quad & 3 \\ \hline \end{array}$ | $\vert$ 21                                  | $\begin{array}{ c c } \hline \end{array}$ 4,5 |
| 3 урахуванням кількості досліджуваних факторів (n = 3) складаюті<br>матрицю планування експерименту ПФЕ 2 <sup>3</sup> (таблиця 9) з кількістю рядків у<br>матриці - N = 8 ( $2^3$ = 8). Після перевірки властивостей матриц |                                            |                                                                         |                                             |                                               |
| (ортогональність, симетричність, нормування) проводять експеримент і зводять                                                                                                    |                                            |                                                                         |                                             |                                               |
| результати до таблиці 9.                                                                                                    |                                            |                                                                         |                                             |                                               |
| Далі обчислюють середнє значення параметра і порядкові дисперсії за                                                                                                    |                                            |                                                                         |                                             |                                               |
| паралельними визначеннями по кожному рядку матриці, а так само суму                                                                                                    |                                            |                                                                         |                                             |                                               |
| середніх значень параметра і дисперсії за формулами                                                                                                    |                                            |                                                                         |                                             |                                               |
| $\sum_{u=1}^{N} \overline{Y}_{u} = \overline{Y}_{uk} +  + \overline{Y}_{N}$ (1.7) $S_{uk}^{2} = \frac{(Y_{uk} - Y_{u})^{2}}{m_{u} - 1}$ (1.8) $S_{u}^{2} = \sum_{u=1}^{N} S_{uk}^{2}$ (1.9)                                  | 22                                         |                                                                         |                                             |                                               |

Таблиця 8 – Умови проведення експерименту

$$
\sum_{u=1}^{N} \overline{Y}_{u} = \overline{Y}_{uk} + \dots + \overline{Y}_{N} \qquad (1.7) \qquad S_{uk}^{2} = \frac{(Y_{uk} - \overline{Y}_{u})^{2}}{m_{u} - 1} \qquad (1.8) \qquad S_{u}^{2} = \sum_{u=1}^{N} S_{uk}^{2} \qquad (1.9)
$$

|                  |       | Фактори (кодовані позначення) |       | Параметр оптимізації  |          |                  |  |
|------------------|-------|-------------------------------|-------|-----------------------|----------|------------------|--|
| досліду<br>Номер | $X_1$ | $X_2$                         | $X_3$ | Паралельні визначення |          | $\overline{Y}_u$ |  |
|                  |       |                               |       | $Y_{u1}$              | $Y_{u2}$ |                  |  |
|                  | $+1$  | $+1$                          | $+1$  | 22,9                  | 24,3     | 23,6             |  |
| $\overline{2}$   | $-1$  | $+1$                          | $+1$  | 23,1                  | 23,4     | 23,25            |  |
| 3                | $+1$  | $-1$                          | $+1$  | 19,0                  | 20,6     | 19,80            |  |
| $\overline{4}$   | $-1$  | $-1$                          | $+1$  | 23,0                  | 25,1     | 24,05            |  |
| 5                | $+1$  | $+1$                          | $-1$  | 35,5                  | 36,8     | 36,15            |  |
| 6                | $-1$  | $+1$                          | $-1$  | 41,1                  | 39,6     | 40,35            |  |
| $\overline{7}$   | $+1$  | $-1$                          | $-1$  | 21,9                  | 21,8     | 21,85            |  |
| 8                | $-1$  | $-1$                          | $-1$  | 22,6                  | 22,5     | 22,55            |  |

Таблиця 9 – Матриця планування і результати експерименту

де

 $S_{uk}^2$ 

- порядкові дисперсії по паралельних дослідах кожного *u* -того рядку матриці;
- $Y_{uk}$ <sub>-</sub> експериментальне значення параметра по *u* -тому рядку в  $_k$  -тім досліді;

*u Y* середнє значення параметру по *u* -тому рядку *m* паралельних визначень;

 $m_u$  -- число паралельних визначень по кожному рядку матриці;

2 *u S* - дисперсія суми порядкових дисперсій;

 - число різних умов досліду (число рядків матриці планування). *N N*

$$
\sum_{u=1} Y_u = 23.6 + 23.25 + 19.8 + 24.05 + 36.15 + 40.35 + 21.85 + 22.55 = 211.6
$$

$$
S_1^2 = \frac{(22.9 - 23.6)^2 + (24.3 - 23.6)^2}{2 - 1} = 0.98
$$
\n
$$
S_5^2 = \frac{(35.5 - 36.15)^2 + (36.8 - 36.15)^2}{2 - 1} = 0.845
$$

$$
S_2^2 = \frac{(23,1-23,25)^2 + (23,4-23,25)^2}{2-1} = 0,045
$$
  

$$
S_6^2 = \frac{(41,1-40,35)^2 + (39,6-40,35)^2}{2-1} = 1,125
$$

$$
S_3^2 = \frac{(19,0-19,8)^2 + (20,6-19,8)^2}{2-1} = 1,28
$$
  

$$
S_7^2 = \frac{(21,9-21,85)^2 + (21,8-21,85)^2}{2-1} = 0,005
$$

$$
2-1
$$
  

$$
S_7^2 = \frac{(21.9 - 21.85)^2 + (21.8 - 21.85)^2}{2 - 1} = 0.005
$$

=

 $(41,1 - 40,35)^2 + (39,6 - 40,35)^2$ 

$$
S_4^2 = \frac{(23,0 - 24,05)^2 + (25,1 - 24,05)^2}{2 - 1} = 2,205
$$
\n
$$
S_8^2 = \frac{(22,6 - 22,55)^2 + (22,5 - 22,55)^2}{2 - 1} = 0,005
$$

 $+ 2,205 + 0,845 + 1,125 + 0,005 + 0,005 = 6,49$  $b_8^2$  = 0,98 + 0,045 + 1,28 2 7 2 6 2 5 2 4 2 3 2 2 2 1  $S_u^2 = S_1^2 + S_2^2 + S_3^2 + S_4^2 + S_5^2 + S_6^2 + S_7^2 + S_8^2 = 0.98 + 0.045 + 1.28 +$ 

Для перевірки гіпотези однорідності дисперсій і відтворюваності вимірів при однаковому числі паралельних визначень використовують критерій Кохрена, який розраховується за формулою

$$
G^{posp.} = \frac{S_{uk \max}^2}{S_u^2}
$$
 (1.10)

де  $G^{po3p}$ . - критерій Кохрена;

 $S_{\scriptscriptstyle{uk\,max}}^{\,2}$  — максимальне значення порядкової дисперсії.

$$
G^{posp.} = \frac{2,205}{6,49} = 0,3398
$$

Гіпотеза про однорідність дисперсій підтверджується, якщо виконується умова

$$
G^{po3p} \prec G^{ma\delta\pi}.\tag{1.11}
$$

У разі невиконання умови (1.11) гіпотеза про однорідності дисперсій відкидається, і одним з рішень є збільшення числа паралельних дослідів, зміна методу контролю вихідний змінної та інші.

Для знаходження табличного значення критерію Кохрена задаються рівнем значимості ( $\alpha = 0.05$ ) і ступенями вільності, які розраховуються по формулах

$$
f_1 = m - 1, \t\t(1.12) \t\t f_2 = N, \t\t(1.13)
$$

де  $f_1, f_2$  — ступені вільності;

*m* - число паралельних дослідів;

*N* - число різних умов досліду (число рядків матриці).

Для розглянутої матриці  $f_1 = 2 - 1 = 1$ ,  $f_2 = 8$ . Табличне значення критерію Кохрена дорівнює  $G_{1;8}^{mabn} = 0,6798$  (додаток А). Так як 0,3398 ≺ 0,6798, то дисперсії однорідні.

### *б) Розрахунок коефіцієнтів рівняння регресії*

Розрахунок коефіцієнтів рівняння регресії роблять по формулах

$$
b_0 = \frac{1}{N} \sum_{u=1}^{N} \overline{Y}_u
$$
 (1.14) 
$$
b_i = \frac{1}{N} \sum_{u=1}^{N} x_{iu} \cdot \overline{Y}_u
$$
 (1.15)

$$
b_{ij} = \frac{1}{N} \sum_{u=1}^{N} x_{iu} \cdot x_{ju} \cdot \overline{Y}_{u}
$$
 (1.16) 
$$
b_{ijk} = \frac{1}{N} \sum_{u=1}^{N} x_{iu} \cdot x_{ju} \cdot x_{ku} \cdot \overline{Y}_{u}
$$
 (1.17)

де *i*, *j*, *k* - номер фактора; *i*  $\prec$  *j*  $\prec$  *k*, *i* = 1,2,3...,*n*;

- значення -го в *u* -тім досліді.

$$
b_0 = \frac{211,6}{8} = 26,45
$$

$$
b_1 = \frac{1}{8} \cdot \left[ \frac{(+1) \cdot 23,6 + (-1) \cdot 23,25 + (+1) \cdot 19,8 + (-1) \cdot 24,05 + (+1) \cdot 36,15 + }{+(-1) \cdot 40,35 + (+1) \cdot 21,85 + (-1) \cdot 22,55} \right] = -1,10
$$

$$
b_2 = \frac{1}{8} \cdot \left[ \frac{(+1) \cdot 23,6 + (+1) \cdot 23,25 + (-1) \cdot 19,8 + (-1) \cdot 24,05 + (+1) \cdot 36,15 + }{+ (+1) \cdot 40,35 + (11) \cdot 21,85 + (-1) \cdot 22,55} \right] = 4,39
$$

$$
b_3 = \frac{1}{8} \cdot \left[ \frac{(+1) \cdot 23,6 + (+1) \cdot 23,25 + (+1) \cdot 19,8 + (+1) \cdot 24,05 + (-1) \cdot 36,15 + }{+(-1) \cdot 40,35 + (-1) \cdot 21,85 + (-1) \cdot 22,55} \right] = -3,77
$$

$$
b_{12} = \frac{1}{8} \cdot \left[ \frac{(+1) \cdot (+1) \cdot 23,6 + (-1) \cdot (+1) \cdot 23,25 + (+1) \cdot (-1) \cdot 19,8 + (-1) \cdot (-1) \cdot 24,05 + }{+ (+1) \cdot (+1) \cdot 36,15 + (-1) \cdot (+1) \cdot 40,35 + (+1) \cdot (-1) \cdot 21,85 + (-1) \cdot (-1) \cdot 22,55} \right] = 0,14
$$

$$
b_{13} = \frac{1}{8} \cdot \left[ \frac{(+1) \cdot (+1) \cdot 23,6 + (-1) \cdot (+1) \cdot 23,25 + (+1) \cdot (+1) \cdot 19,8 + (-1) \cdot (+1) \cdot 24,05 + }{+ (+1) \cdot (-1) \cdot 36,15 + (-1) \cdot (-1) \cdot 40,35 + (+1) \cdot (-1) \cdot 21,85 + (-1) \cdot (-1) \cdot 22,55} \right] = 0,13
$$

$$
b_{23} = \frac{1}{8} \cdot \left[ \frac{(+1) \cdot (+1) \cdot 23,6 + (+1) \cdot (+1) \cdot 23,25 + (-1) \cdot (+1) \cdot 19,8 + (-1) \cdot (+1) \cdot 24,05 +}{+ (+1) \cdot (-1) \cdot 36,15 + (+1) \cdot (-1) \cdot 40,35 + (-1) \cdot (-1) \cdot 21,85 + (-1) \cdot (-1) \cdot 22,55 \right] = -3,64
$$

$$
b_{123} = \frac{1}{8} \cdot \left[ \begin{array}{r} (+1) \cdot (+1) \cdot (23,6 + (-1) \cdot (+1) \cdot (23,25 + (+1) \cdot (-1) \cdot (+1) \cdot 19,8 + \\ + (-1) \cdot (-1) \cdot (+1) \cdot 24,05 + (+1) \cdot (+1) \cdot (-1) \cdot 36,15 + (-1) \cdot (+1) \cdot (-1) \cdot 40,35 + \\ + (+1) \cdot (-1) \cdot (-1) \cdot 21,85 + (-1) \cdot (-1) \cdot (-1) \cdot 22,55 \end{array} \right] = 1,01
$$

## *в) Розрахунок помилки досліду та оцінка значимості коефіцієнтів рівняння*

Розрахунок дисперсії відтворюваності (помилки досліду) виробляється усередненням порядкових дисперсій по формулі

$$
S_{y}^{2} = \frac{1}{N \cdot (m-1)} \cdot S_{u}^{2}
$$
 (1.18)

де

2 *y S* - дисперсія відтворюваності (помилка досліду);

 $N$  — число різних умов досліду (число рядків матриці планування);

*m* - число паралельних дослідів по кожному рядку матриці;

2 *u S* - дисперсія суми дисперсій за рядками.

$$
S_y^2 = \frac{1}{8 \cdot (2-1)} \cdot 6,49 = 0,81125
$$

Значимості коефіцієнтів рівняння регресії оцінюють за критерієм Стьюдента, для розрахунку якого попередньо визначають дисперсію коефіцієнтів по формулі

$$
S_{b_i}^2 = \frac{S_y^2}{N \cdot m},
$$
\n(1.19)

де

2  $S_{b_i}^2$  — дисперсія коефіцієнтів рівняння регресії;

2 *y S* - дисперсія відтворюваності (помилки досліду);

- число різних умов досліду; *N*

*m* - число паралельних дослідів по кожному рядку матриці.

$$
S_{b_i}^2 = \frac{0,81125}{8 \cdot 2} = 0,0507
$$

Розрахунок t- критерію Стьюдента виконують за формулою

$$
t_0 = \frac{|b_0|}{\sqrt{S_{b_i}^2}}, \qquad t_i = \frac{|b_i|}{\sqrt{S_{b_i}^2}}, \qquad t_{ij} = \frac{|b_{ij}|}{\sqrt{S_{b_i}^2}}, \qquad t_{ijk} = \frac{|b_{ijk}|}{\sqrt{S_{b_i}^2}}, \qquad (1.20)
$$

 $\alpha$   $t_0, t_i, t_{ij}, t_{ijk}$  - критерій Стьюдента коефіцієнтів рівняння;

- $b_{\scriptscriptstyle 0}, b_{\scriptscriptstyle i}, b_{\scriptscriptstyle i j}, b_{\scriptscriptstyle i j k}$  коефіцієнти рівняння регресії;
	- номер фактора. *i*, *j*, *k*

$$
t_0 = \frac{|26,45|}{\sqrt{0,0507}} = 117,46;
$$
  $t_1 = \frac{|-1,10|}{\sqrt{0,0507}} = 4,89;$   $t_2 = \frac{|4,39|}{\sqrt{0,0507}} = 19,5;$ 

$$
t_3 = \frac{|-3,77|}{\sqrt{0,0507}} = 16,74; \qquad t_{12} = \frac{|0,14|}{\sqrt{0,0507}} = 0,62; \qquad t_{13} = \frac{|0,13|}{\sqrt{0,0507}} = 0,58;
$$

$$
t_{23} = \frac{|-3,64|}{\sqrt{0,0507}} = 16,17; \qquad t_{123} = \frac{|1,01|}{\sqrt{0,0507}} = 4,49.
$$

Прийняття рішення про значимість коефіцієнтів рівняння регресії здійснюють на підставі виконання умов

$$
t_0 \ge t_{\alpha, f}^{\text{ma6a}}; \quad t_i \ge t_{\alpha, f}^{\text{ma6a}}; \quad t_{ij} \ge t_{\alpha, f}^{\text{ma6a}}; \quad t_{ijk} \ge t_{\alpha, f}^{\text{ma6a}} \tag{1.21}
$$

де *табл*  $t^{ma}_{\alpha, f}$ 

<sup>7</sup> - табличне значення критерію Стьюдента (додаток Б); ,

 $\alpha$  – рівень значимості ( $\alpha = 0.05$ );

*f* - число ступенів вільності.

Якщо для якогось коефіцієнта рівняння умова (1.21) не виконується, то відповідний фактор варто визнати не значимим і виключити його з рівняння регресії.

Число ступенів вільності визначають по формулі

$$
f = N \cdot (m-1),\tag{1.22}
$$

де  $N$ ,  $m$  - число різних умов і паралельних дослідів відповідно.

Кількість ступенів вільності становить  $f = 8 \cdot (2-1) = 8$ , тоді  $t_{0.058}^{ma6\pi} = 2.31$ .  $t^{m a 6 \pi}_{0,05;8} =$ 

$$
t_0 = 117,45 \succ 2,31;
$$
  $t_1 = 4,89 \succ 2,31;$   $t_2 = 19,5 \succ 2,31;$   $t_3 = 16,74 \succ 2,31;$   
\n $t_{12} = 0,62 \prec 2,31;$   $t_{13} = 0,58 \prec 2,31;$   $t_{23} = 16,17 \succ 2,31;$   $t_{123} = 4,49 \succ 2,31.$ 

Таким чином, коефіцієнти рівняння регресії  $b_{12}^{}, b_{13}^{}$  не значимі, й вони виключаються з полінома першого ступеня (1.2), що для розглянутого завдання має вигляд

$$
Y = 26,45 - 1,1X_1 + 4,39X_2 - 3,77X_3 - 3,64X_2X_3 + 1,01X_1X_2X_3 \tag{1.23}
$$

#### *г) Аналіз адекватності математичної моделі*

Для перевірки адекватності необхідно за отриманим рівнянням регресії й відповідно до матриці планування експерименту розраховують значення параметра оптимізації.

$$
\hat{Y}_1 = 26,45 - 1,1 \cdot (+1) + 4,39 \cdot (+1) - 3,77 \cdot (+1) - 3,64 \cdot (+1) \cdot (+1) + 1,01 \cdot (+1) \cdot (+1) \cdot (+1) = 23,34;
$$
\n
$$
\hat{Y}_2 = 26,45 - 1,1 \cdot (-1) + 4,39 \cdot (-1) - 3,77 \cdot (+1) - 3,64 \cdot (-1) \cdot (+1) + 1,01 \cdot (-1) \cdot (+1) \cdot (+1) = 19,81;
$$
\n
$$
\hat{Y}_3 = 26,45 - 1,1 \cdot (+1) + 4,39 \cdot (-1) - 3,77 \cdot (+1) - 3,64 \cdot (-1) \cdot (+1) + 1,01 \cdot (-1) \cdot (-1) \cdot (+1) = 19,81;
$$
\n
$$
\hat{Y}_4 = 26,45 - 1,1 \cdot (-1) + 4,39 \cdot (-1) - 3,77 \cdot (+1) - 3,64 \cdot (-1) \cdot (+1) + 1,01 \cdot (-1) \cdot (-1) \cdot (+1) = 24,04;
$$
\n
$$
\hat{Y}_5 = 26,45 - 1,1 \cdot (+1) + 4,39 \cdot (+1) - 3,77 \cdot (-1) - 3,64 \cdot (+1) \cdot (-1) + 1,01 \cdot (+1) \cdot (+1) \cdot (-1) = 36,14;
$$
\n
$$
\hat{Y}_6 = 26,45 - 1,1 \cdot (-1) + 4,39 \cdot (+1) - 3,77 \cdot (-1) - 3,64 \cdot (+1) \cdot (-1) + 1,01 \cdot (-1) \cdot (+1) \cdot (-1) = 40,36;
$$
\n
$$
\hat{Y}_7 = 26,45 - 1,1 \cdot (+1) + 4,39 \cdot (-1) - 3,77 \cdot (-1) - 3,64 \cdot (-1) \cdot (-1) + 1,01 \cdot (+1) \cdot (-1) - (-1) = 22,11;
$$
\n
$$
\hat{Y}_8 = 26,45 - 1,1 \cdot (-1) + 4,39 \cdot (-1) - 3,77 \cdot (-1) - 3,64 \cdot (-1) \cdot (-1) + 1,01 \cdot (-1) \cdot (-
$$

Для перевірки адекватності рівняння необхідно розрахувати дисперсію адекватності по формулі

$$
S_{\text{adек},}^2 = \frac{m}{N - l} \cdot \sum_{u=1}^N (\hat{Y}_u - \overline{Y}_{uk})^2, \qquad (1.24)
$$

де  $\mathit{S}^{2}_{\mathit{ade}\kappa\mathit{e}\mathit{.}}$ - дисперсія адекватності;

> - число різних умов досліду; *N*

*m* - число паралельних дослідів по кожному рядку матриці;

$$
l
$$
 - кількість коефіцієнтів рівняння, що залишилися після перевірки їх значимості;

$$
\overline{Y}_{uk}
$$
 - значення параметра по *u* -тому рядку матриці в *k* -тому досліді ;

*u Y*  $\overline{\phantom{0}}$  розрахункове значення параметра по рівнянню регресії зі значимими коефіцієнтами.

$$
S_{a0e\kappa\alpha}^{2} = \frac{2}{8-6} \cdot \left[ \frac{(23,34-23,6)^{2} + (23,51-23,25)^{2} + (19,81-19,8)^{2} + (24,04-24,05)^{2} + (36,14-36,15)^{2} + (40,36-40,35)^{2} + (22,11-21,85)^{2} + (22,29-22,55)^{2}}{+ (22,11-21,85)^{2} + (22,29-22,55)^{2}} \right]
$$

Адекватність рівняння перевіряється за критерієм Фішера. Якщо розрахункове значення критерію Фішера задовольняє умові

$$
F_{po3p.} \prec F_{ma6n} \tag{1.25}
$$

то рівняння вважається адекватним. Якщо умова (1.25) не виконується, то це свідчить про істотну кривизну функції відгуку (параметра), і рівняння вважається неадекватним.

Якщо гіпотеза адекватності моделі відкидається, то можливі наступні прийоми одержання адекватної моделі:

- збільшення інтервалів варіювання факторів (цей прийом може привести до мети, якщо вирішується завдання оптимізації);

- виділення (якщо можливо) фактора, що породжує неадекватність, і реалізація для *k - 1* факторів нових планів, що залишилися (при цьому виділений фактор повинен бути зафіксований на певному рівні);

- перетворення контрольованих змінних (факторів), тобто перехід до нових факторів, статистично зв'язаних з попередніми.

Розрахункове значення критерію Фішера визначається по формулі

$$
F_{posp.} = \frac{S_{adewes.}^2}{S_y^2},
$$
\n(1.26)

де *розр*. - розрахункове значення критерію Фішера;

2  $S^2_{\omega \text{ex}}$  - дисперсія адекватності;

2 *y S* - дисперсія відтворюваності (помилка досліду).

$$
F_{po3p.} = \frac{0,27625}{0,81125} = 0,3405
$$

Табличне значення критерію Фішера визначається для  $\alpha = 0.05$  і ступенів

$$
f_1 = N - l, \qquad (1.27)
$$
\n
$$
f_2 = N \cdot (m - 1), \qquad (1.28)
$$

де  $f_1, f_2$  — число ступенів вільності;

- число різних умов; *N*

*m* - число паралельних дослідів по кожному рядку матриці;

*l* кількість коефіцієнтів рівняння, що залишилися після перевірки їх значимості.

$$
f_1 = 8 - 6 = 2
$$
,  $f_2 = 8 \cdot (2 - 1) = 8$ .

Табличне значення критерію Фішера дорівнює  $F_{ma6n} = 19,37, a$ 

 $F_{posp.} = 0.3405$ , тобто  $F_{posp.} \prec F_{ma6n}$ , отже, математична модель адекватна.

Результати виконаних розрахунків зводять у таблицю 10.

Виконання розрахунків за наведеним алгоритмом можливо здійснювати за допомогою ЕОМ використовую програми Excel, Mathcad та інші.

Таблиця 10 – Результати розрахунку коефіцієнтів і статистичний аналіз рівняння регресії

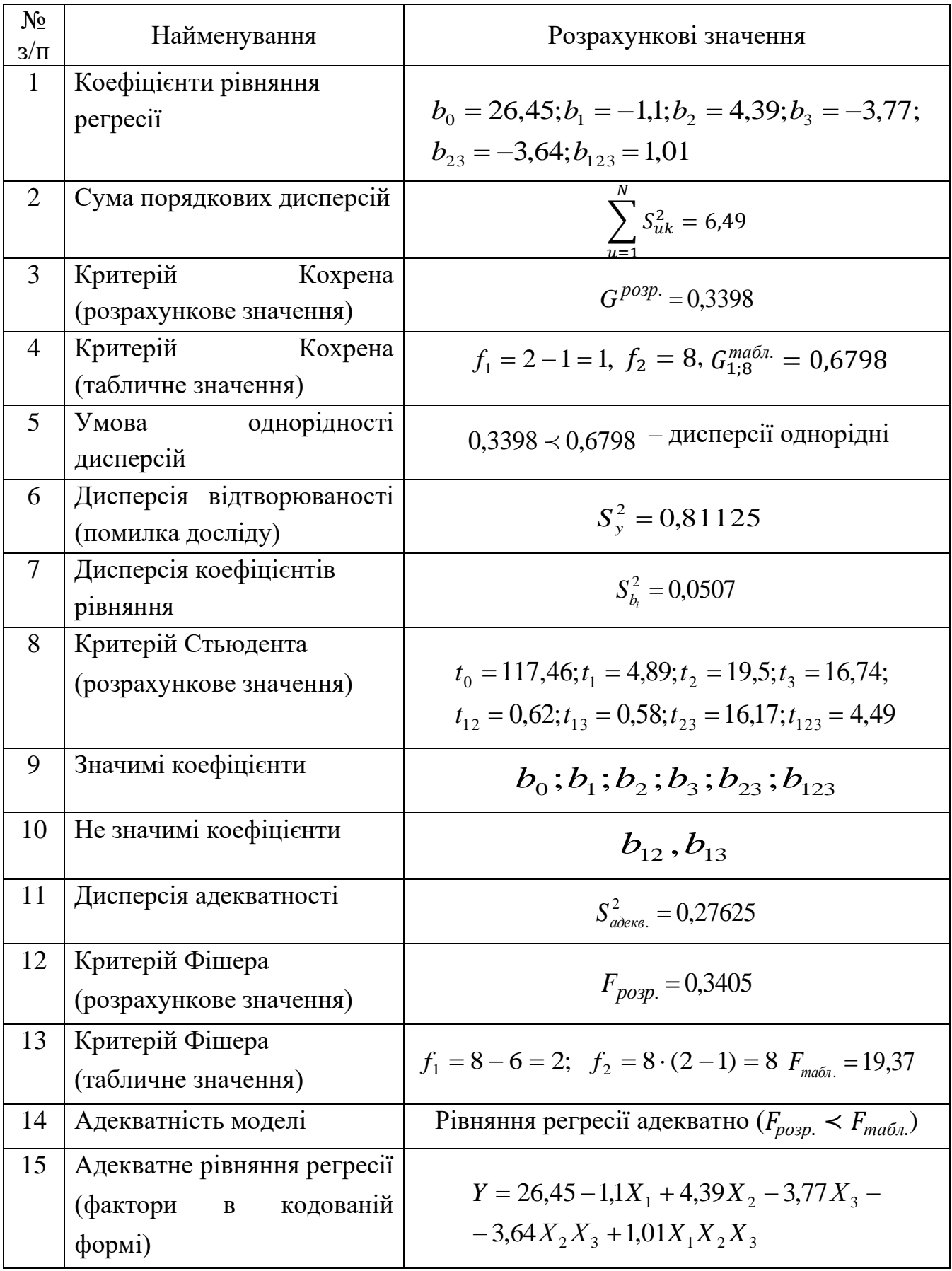

### *д) Аналіз математичної моделі*

Отримана математична модель дозволяє оцінити ступінь як самостійного, так і спільного впливу факторів процесу корозії. Відносну силу впливу різних факторів можна представити у вигляді таблиці або діаграми, де величина кожного коефіцієнта позначена стовпчиком відповідної висоти (табл.11, рис 2.1).

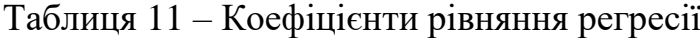

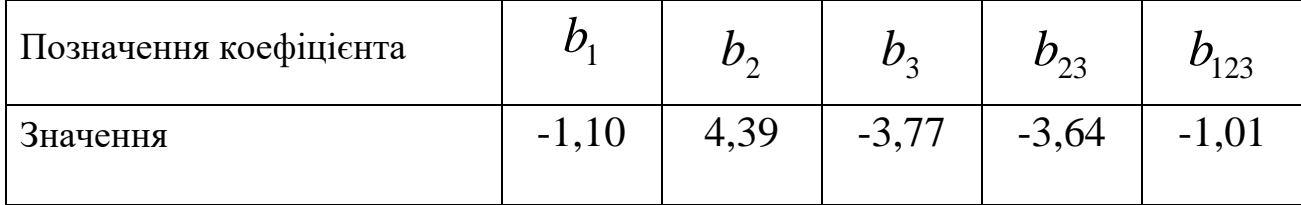

При аналізі коефіцієнтів рівняння регресії враховується наступне:

- чим більше абсолютна величина коефіцієнта фактора *Х* , тим більший вплив цього фактора на величину параметра ;

- якщо коефіцієнт рівняння регресії фактора  $X_i$  приймає негативне значення, то для збільшення значення параметра оптимізації *Y* потрібно зменшити значення відповідного фактора;

- якщо коефіцієнт рівняння регресії фактора  $X_i$  приймає позитивне значення, то для збільшення значення параметра оптимізації *Y* потрібно збільшити значення відповідного фактора;

- якщо ефект взаємодії факторів  $X_i X_j$  має негативний знак, то для збільшення значення параметра оптимізації  $\boldsymbol{Y}$  фактори $X_{\boldsymbol{i}}$  і  $X_{\boldsymbol{j}}$  повинні змінюватися в різних напрямках.

32

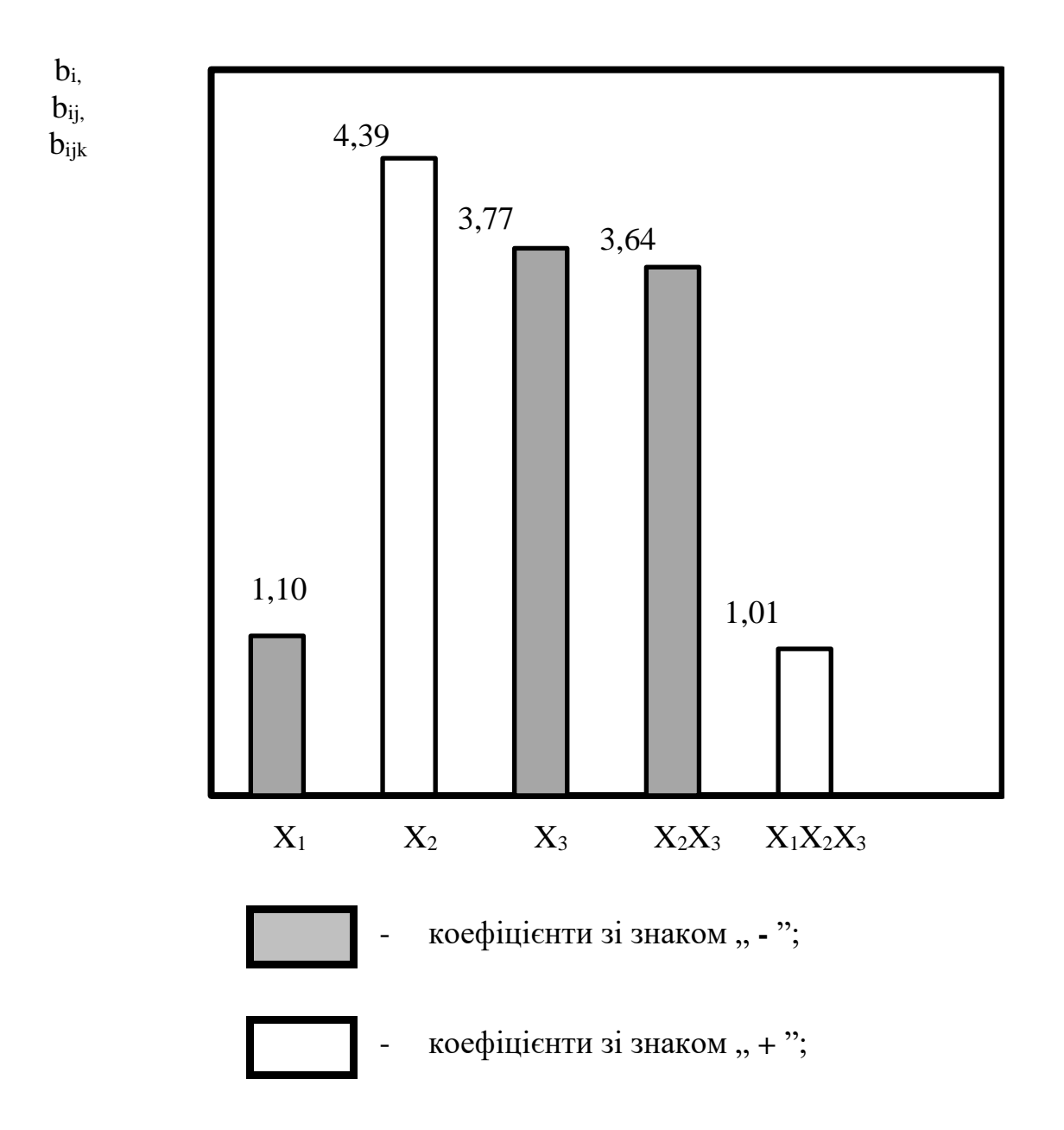

Рисунок 2.1 – Відносна сила впливу факторів

Істотний вплив на параметр – швидкості розчинення солевідкладень, мають фактори  $X_2$  ( $|b_2| = 4,39$ ) – кількість ортофосфатної і $X_3$  ( $|b_3| = 3,77$ ) – кількість азотної кислоти у суміші, а так само їх спільна взаємодія  $(|b_{23}| =$ 3,64). Фактор  $X_1$  — кількість соляної кислоти і спільна взаємодія факторів  $X_1, X_2, X_3$ здійснюють незначний вплив на швидкість розчинення солевідкладень  $(|b_1| = 1, 1, b_{123} = 1, 01)$ .

Враховуючи те, що величина коефіцієнтів рівняння регресії фактора  $X_2$ приймає позитивне значення ( $b_2 = 4,39$ ), а коефіцієнт фактора  $X_3$  негативне значення ( $b_3 = -3.77$ ), то для підвищення швидкості розчинення необхідно

збільшувати кількість ортофосфатної кислоти  $(X_{\mathbf{2}})$  і зменшувати кількість азотної у суміші  $(X_3)$ .

За допомогою отриманого рівняння регресії можна розрахувати швидкість розчинення солевідкладень для випадку зміни одного з факторів у досліджуваній області за умови фіксування двох інших факторів на нульовому рівні.

Наприклад, при  $X_1 = +1$  i  $X_2 = 0$ ,  $X_3 = 0$  швидкість розчинення солевідкладень складатиме

$$
Y = 26,45 - 1,1 \cdot (+1) + 4,39 \cdot 0 - 3,77 \cdot 0 - 3,64 \cdot 0 \cdot 0 + 1,01 \cdot (+1) \cdot 0 \cdot 0 = 27,5
$$

Результати розрахунків швидкість розчинення солевідкладень наведено в таблиці 12.

Як видно з отриманих даних, максимальні значення швидкості розчинення солевідкладень відповідають  $X_2 = +1$   $\overline{(Y=30,8\;\Gamma/M^3\cdotp}$ год) і  $X_3 =$  -1 $\overline{(Y=30,8\;\Gamma/M^3\cdotp}$ год 30,2 г/м³год), і зменшення кількості ортофосфатної кислоти (фактор *Х*<sup>2</sup> - рівень –1) так само, як і збільшення азотної (фактор *Х*<sup>3</sup> - рівень +1) обумовлюють зниження швидкості розчинення солевідкладень до 22,1 г/м<sup>3</sup>год і 22,7 г/м<sup>3</sup>год відповідно.

| $N_2$<br>$3/\Pi$ | $\boldsymbol{X}$ | $X_2$ | $X_3$ | $\gamma$ , г/м <sup>3</sup> .год |
|------------------|------------------|-------|-------|----------------------------------|
|                  | $+1$             |       |       | 27,5                             |
| ⌒                | $\sim$           |       |       | 25,3                             |
| $\mathcal{R}$    |                  | $+1$  |       | 30,8                             |
|                  |                  | $-1$  |       | 22,1                             |
|                  |                  |       | $+$   | 22,7                             |
| 6                |                  |       | -     | 30,2                             |

Таблиця 12 – Розрахункові значення параметра оптимізації

При *Х*<sup>1</sup> = +1 і *Х*<sup>1</sup> = -1 швидкість розчинення солевідкладень знижується до 25,3 г/м<sup>3</sup>·год і 27,5 г/м<sup>3</sup>·год, тобто зменшення кількості соляної кислоти у суміші сприяє деякому підвищенню швидкості розчинення солевідкладень.

Таким чином, із проведеного аналізу можна припустити, що область оптимальних значень фактора *Х*<sup>2</sup> перебуває в інтервалі значень від нульового рівня до рівня +1, тобто кількість ортофосфатної кислоти в суміші повино становити 24 – 27 %, а кількість азотної кислоти – фактор *Х*<sup>3</sup> доцільно приймати в інтервалі від нульового рівня до –1, що відповідає значенням 6 – 4,5 %. Величина фактора *Х*<sup>1</sup> може змінюватися в межах рівня від +1 до –1, тобто від 3 % до 7 %.

Зважаючи на те, що на швидкість розчинення солевідкладень впливає спільна взаємодія факторів, особливо  $X_2$  і  $X_3$  ( $b_{23} = -3.64$ ), то доцільно провести аналіз моделі при фіксованому значенні одного фактора на нульовому рівні і зміні двох інших на верхньому (+1) і нижньому (–1) рівнях (таблиця 13).

Отримані дані підтверджують раніше зроблені висновки і дозволяють визначити значення факторів для виробництва суміші з швидкістю розчинення солевідкладень більше 31 г/м<sup>3</sup>год (таблиця 14).

| $N_2$<br>$3/\Pi$ | $X_1$          | $X_2$          | $X_3$          | $\gamma$ , г/м <sup>3</sup> .год |
|------------------|----------------|----------------|----------------|----------------------------------|
| $\mathbf{1}$     | $\overline{0}$ | $+1$           | $+1$           | 23,4                             |
| $\overline{2}$   | $\theta$       | $+1$           | $-1$           | 38,3                             |
| $\mathfrak{Z}$   | $\overline{0}$ | $-1$           | $-1$           | 22,2                             |
| $\overline{4}$   | $\overline{0}$ | $-1$           | $+1$           | 21,9                             |
| 5                | $+1$           | $\overline{0}$ | $+1$           | 23,8                             |
| 6                | $+1$           | $\overline{0}$ | $-1$           | 31,3                             |
| $\overline{7}$   | $-1$           | $\overline{0}$ | $-1$           | 29,1                             |
| 8                | $-1$           | $\overline{0}$ | $+1$           | 21,6                             |
| 9                | $+1$           | $+1$           | $\overline{0}$ | 31,9                             |
| 10               | $+1$           | $-1$           | $\overline{0}$ | 23,2                             |
| 11               | $-1$           | $-1$           | $\overline{0}$ | 21,0                             |
| 12               | $-1$           | $+1$           | $\overline{0}$ | 29,7                             |

Таблиця 13 – Розрахункові значення параметра оптимізації при зміні факторів

Як видно із отриманих даних, підвищення вмісту соляної кислоти у суміші до 7% незалежно від кількості ортофосфатної та азотної кислот

обумовлює низьку швидкість розчинення солевідкладень -31,3 г/м<sup>3</sup>год і 31,9 г/м<sup>3</sup>год. Зменшення кількості соляної при однаковій кількості азотної кислоти і при збільшенні ортофосфатної кількості обумовлює збільшення швидкістю розчинення солевідкладень.

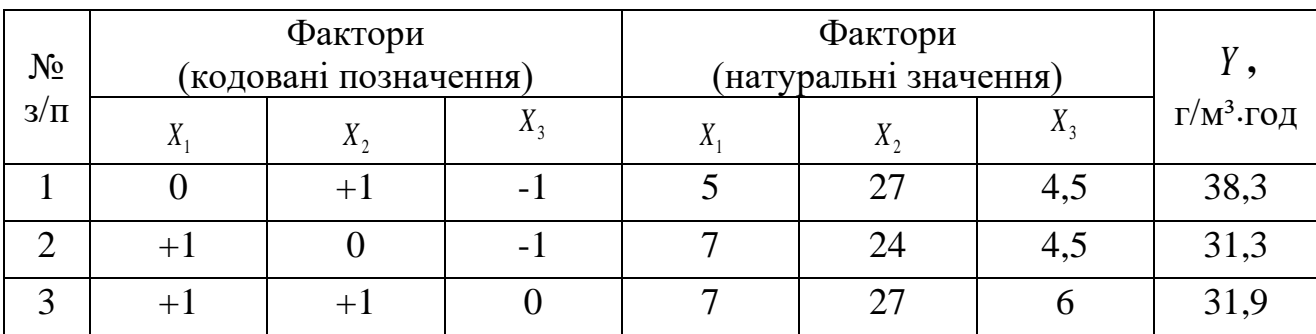

Таблиця 14 – Оптимальні технологічні параметри виготовлення суміші

В якості оптимальної суміші кислот, яка забезпечить підвищену швидкість розчинення солевідкладень (більше 38,3 г/м<sup>3</sup>год), рекомендуються наступні:

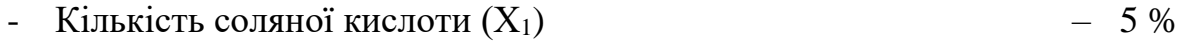

- Кількість ортофосфатної  $(X_2)$  27 %
- Кількість азотної  $(X_3)$  4,5 %

#### *2 Симплекс - ґратчасте планування експерименту*

Важливою частиною дослідження багатокомпонентних матеріалів і сумішей є побудова діаграм "склад-властивість". Особливістю експерименту при побудові діаграми "склад-властивість" є нормування суми незалежних змінних

$$
\Sigma X_i = 1 \qquad \text{a60} \qquad \Sigma X_i = 100\% \cdot (i = 1, 2, \dots q), \tag{2.1}
$$

де *Х<sup>і</sup>* - концентрація *i*-го компоненту в *q* – багатокомпонентній системі, частка одиниці або %.

У зв'язку із цим склади систем з будь-яким числом компонентів задаються симплексом, тобто найпростішою геометричною фігурою, що має *k + 1* вершин в k- мірному просторі. Симплекс називається правильним, якщо

відстані між всіма його вершинами рівні. Так, для трикомпонентних сумішей такі діаграми являють собою мережу ізоліній на трикутнику концентрацій. На рисунку 2.2 зображений трикутник концентрацій суміші, що складає із трьох компонентів: *Х1, Х2, Х<sup>3</sup>* . Вершини трикутника *А, В* і *С* відповідають 100 %-им концентраціям компонентів. На сторонах трикутника *АВ, АС* і *ВС* розміщені двокомпонентні суміші, що складаються, відповідно, з  $\ X_I$  і  $X_2, X_I$  і  $X_3, X_2$  і  $X_3$ . У вузлах ґрат всередині трикутника, називаної симплексної, можна розмістити суміші, що складаються із всіх трьох компонентів з різним співвідношенням їхніх концентрацій.

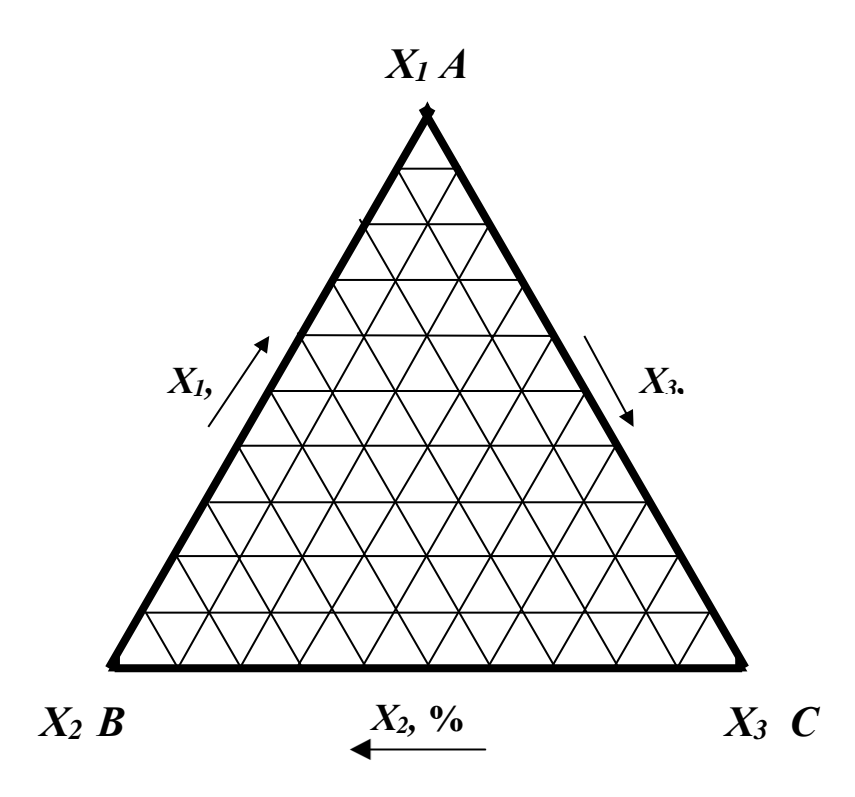

Рисунок 2.2 – Трикутник концентрацій суміші трьох компонентів *Х1*, *Х<sup>2</sup>* і *Х<sup>3</sup>*

У симплекс - ґратчастих планах для побудови моделі ступеня *n* експериментальні крапки розташовують симетрично по симплексі, використовуючи для кожного компонента рівновіддалені рівні в інтервалі від 0 до 1. Всі можливі комбінації цих рівнів і являють собою плани – симплексні ґрати. Планування на симплексах здійснюють рівномірним розкидом експериментальних крапок. Виходять  $\{n, m\}$  - ґратки, де  $n$  - число компонентів суміші (число факторів), *m* - порядок полінома.

Ступінь полінома залежить від складності поверхні відгуку. Опис починають поліномом першого ступеня. У випадку відсутності адекватності рівняння регресії підвищують ступінь полінома, для чого ставлять додаткові досліди. Кожної моделі відповідає цілком певне розташування крапок.

Сутність симплекс - методу, запропонованого Анри Шеффе, полягає в тому, що досліди ставлять із сумішами заздалегідь заданого складу, вимірюють відгук (властивості суміші), після чого систему описують поліномом. Як і в більшості інших способів планування експерименту, при проведенні експерименту на симплексі, як правило, будують регресійні моделі різного порядку.

При дослідженні системи на симплексі, складання матриці планування експерименту і виконання дослідів, проводять статистичну оцінку коефіцієнтів рівняння регресії.

Після одержання оцінок коефіцієнтів перевіряють гіпотезу про адекватність регресійної моделі, тобто з'ясовують, чи можна використовувати отримане рівняння, або необхідна інша модель. Процедура перевірки адекватності вимагає знання оцінки дисперсії досліду  $S_y^2$ .

Гіпотези про однорідність перевіряють по одному із критеріїв: Кохрена (при однаковому дублюванні), Бартлетта (при неоднаковому дублюванні). Перевірка гіпотези про адекватності побудованих рівнянь виробляється за критерієм Фішера ( F-критерій) і критерієм Стьюдента ( t-критерій).

Математичні моделі при дослідженні систем на симплексі будують у вигляді канонічних моделей. Так, поліном другого порядку

$$
\hat{y} = b_0 + \sum b_i X_j + \sum b_{ij} X_i X_j + \sum b_{ii} X_i^2
$$
  
  $1 \le i \le n$   $1 \le i \le j \le n$   $1 \le i \le n$  (2.2)

приводять до канонічного виду

$$
\widehat{y} = \sum \beta_i X_i + \sum b_{ij} X_i X_j
$$
  

$$
1 \le i \le n \quad 1 \le i \prec j \le n
$$
 (2.3)

#### *а) Побудова полінома другого порядку*

Розглянемо алгоритм планування експерименту симплекс-методом для трикомпонентної системи для побудови математичної моделі другого порядку для вирішення наступної задачі.

#### *Приклад:*

Встановити залежність плазмового покриття від суміші порошків Ti, Nі та Al шляхом отримання математичної моделі – поліному неповного третього порядку.

Для побудови моделі виду (2.3) використовувався симплекс-ґратчастий план, що містить 6 дослідів і одну перевірочну крапку. Число паралельних дослідів дорівнює 2. Матриця планування експерименту і результати проведених дослідів наведені в таблиці 15.

|                |                       | Склад<br>маси  |                 |                |                |                          |          | Параметр<br>оптимізації |              |       |
|----------------|-----------------------|----------------|-----------------|----------------|----------------|--------------------------|----------|-------------------------|--------------|-------|
| Номер рядка    | В КОДОВИХ<br>ОДИНИЦЯХ |                | в натуральних % |                |                | Паралельні<br>визначення |          | $Y_u$                   | Я<br>$S_u^2$ |       |
|                | $X_1$                 | $X_2$          | $X_3$           | $X_1$          | $X_2$          | $X_3$                    | $Y_{u+}$ | $Y_{u2}$                |              |       |
| 1              | 1                     | $\overline{0}$ | $\theta$        | 100            | $\overline{0}$ | $\overline{0}$           | 52,2     | 52,5                    | 52,35        | 0,045 |
| $\overline{2}$ | $\theta$              | 1              | $\theta$        | $\theta$       | 100            | $\theta$                 | 46,9     | 46,4                    | 46,65        | 0,125 |
| 3              | $\overline{0}$        | $\overline{0}$ | $\mathbf{1}$    | $\overline{0}$ | $\overline{0}$ | 100                      | 47,0     | 46,6                    | 46,80        | 0,08  |
| $\overline{4}$ | 0,5                   | 0,5            | $\overline{0}$  | 50             | 50             | $\overline{0}$           | 62,8     | 62,2                    | 62,40        | 0,180 |
| 5              | 0,5                   | $\theta$       | 0,5             | 50             | $\overline{0}$ | 50                       | 46,4     | 45,9                    | 46,15        | 0,125 |
| 6              | $\overline{0}$        | 0,5            | 0,5             | $\overline{0}$ | 50             | 50                       | 54,4     | 53,8                    | 54,10        | 0,180 |
| $\overline{7}$ | 0,33                  | 0,33           | 0,33            | 33,33          | 33,33          | 33,33                    | 55,8     | 55,5                    | 55,65        | 0,045 |

Таблиця 15 – Матриця планування експерименту і результати дослідів

Далі обчислюють середнє значення параметра і порядкові дисперсії по паралельних дослідах по кожному рядку матриці, а так само суму середніх значень параметра і дисперсії

$$
S_1^2 = \frac{(52,2 - 52,35)^2 + (52,5 - 52,35)^2}{2 - 1} = 0,045
$$
  

$$
S_4^2 = \frac{(62,8 - 62,4)^2 + (62,2 - 62,4)^2}{2 - 1} = 0,18
$$

$$
S_2^2 = \frac{(46,9 - 46,65)^2 + (46,4 - 46,65)^2}{2 - 1} = 0,125
$$
\n
$$
S_5^2 = \frac{(46,4 - 46,15)^2 + (45,9 - 46,15)^2}{2 - 1} = 0,125
$$

$$
S_3^2 = \frac{(47,0 - 46,8)^2 + (46,6 - 46,8)^2}{2-1} = 0,08
$$
  

$$
S_7^2 = \frac{(54,4 - 54,1)^2 + (53,8 - 54,1)^2}{2-1} = 0,18
$$
  

$$
S_7^2 = \frac{(55,8 - 55,65)^2 + (55,5 - 55,65)^2}{2-1} = 0,045
$$

 $+ 0.125 + 0.18 + 0.045 = 0.78$  $S_7^2 = 0.045 + 0.125 + 0.08 + 0.18$ 2 6 2 5 2 4 2 3 2 2 2 1  $S_u^2 = S_1^2 + S_2^2 + S_3^2 + S_4^2 + S_5^2 + S_6^2 + S_7^2 = 0,045 + 0,125 + 0,08 + 0,18 +$ 

Перевіряють гіпотезу про однорідності дисперсій.

$$
G^{po3p.} = \frac{0.18}{0.78} = 0.2308, \quad f_1 = 2 - 1 = 1, \quad f_2 = 4
$$

Табличне значення критерію Кохрена дорівнює  $G_{1;8}^{ma6\pi.}=0.7271$  (додаток А) Враховуючи те, що 0,2308 ≺ 0,7271, дисперсії однорідні.

Розрахунок дисперсії відтворюваності (помилки досліду) і дисперсії коефіцієнтів

$$
S_{y}^{2} = \frac{1}{7 \cdot (2-1)} \cdot 0.78 = 0.1114
$$

Коефіцієнти рівняння розраховують по формулах

 $\beta_i = \bar{y}_i$  (2.4)  $\beta_{ij} = 4\bar{y}_{ij} - 2\bar{y}_{i} - 2\bar{y}_{j}$ (2.5)

де *i y* - середнє значення параметра по *i-*му фактору;  $\overline{y}_{ii}$ - середнє значення параметра по рядку парної взаємодії *i*-го та *j*-го факторів.

$$
\beta_1 = \overline{y}_1 = 52,35; \qquad \beta_2 = \overline{y}_2 = 46,65; \qquad \beta_3 = \overline{y}_3 = 46,80; \n\beta_{12} = 4\overline{y}_{12} - 2\overline{y}_1 - 2\overline{y}_2 = 4 \cdot 62,4 - 2 \cdot 52,35 - 2 \cdot 46,65 = 52,00 \n\beta_{13} = 4\overline{y}_{13} - 2\overline{y}_1 - 2\overline{y}_3 = 4 \cdot 46,15 - 2 \cdot 52,35 - 2 \cdot 46,8 = -13,70 \n\beta_{23} = 4\overline{y}_{23} - 2\overline{y}_2 - 2\overline{y}_3 = 4 \cdot 54,1 - 2 \cdot 46,65 - 2 \cdot 46,8 = 29,50
$$

Отримане рівняння регресії має вигляд

 $\hat{y}$  = 52,35  $\cdot$   $X_1$  + 46,65  $\cdot$   $X_2$  + 46,8  $\cdot$   $X_3$  + 52  $\cdot$   $X_1X_2$  - 13,7  $\cdot$   $X_1X_3$  + 29,5  $\cdot$   $X_2X_3$  $\overline{a}$ (2.6)

При використанні контрольних дослідів гіпотезу про адекватність рівняння регресії перевіряють за критерієм Стьюдента. Розрахункове значення критерію Стьюдента визначають по формулі

$$
t^{posp} = \frac{|\bar{y}_k - \hat{y}_k| \sqrt{m_k}}{s_{y} \cdot \sqrt{1 + \xi}},\tag{2.7}
$$

де  $\bar{y}_k$ ,  $\hat{y}_k$  $\overline{\cdot}$ , - експериментальне і розрахункове значення відгуку в *k*- тім контрольнім досліді відповідно;

 $m_k$  - число паралельних дослідів в  $k$ - тім контрольнім досліді;

 $\xi$  - величина, що залежить від положення контрольного досліду на симплексі (для моделей другого порядку  $\,\,\zeta=0,628^{\,}).$ 

Гіпотеза про адекватність моделі не відхиляється у випадку, коли

$$
t_{\alpha;f}^{p\alpha;p} \le t_{\alpha;f}^{\text{ma6n}} \tag{2.8}
$$

Задоволення умови потрібно для всіх без винятку контрольних точек.

При рішенні завдань побудови математичних моделей діаграм "склад властивість" з використанням симплекса можливий варіант, коли через складності функції відгуку отримана модель виявиться неадекватною. У цьому випадку буде потрібно проведення додаткових дослідів і перехід до моделі наступного ступеня з відповідним добудуванням матриці.

Розрахункове значення параметра оптимізації визначається для контрольної точки і становить

41

 $+29,5 \cdot 0,33 \cdot 0,33 = 55,49$  $\hat{y}_7 = 52,35 \cdot 0,33 + 46,65 \cdot 0,33 + 46,8 \cdot 0,33 + 52 \cdot 0,33 \cdot 0,33 - 13,7 \cdot 0,33 \cdot 0,33 +$  $\overline{\cdot}$ 

$$
S_y = \sqrt{S_y^2}
$$
\n
$$
S_y = \sqrt{0.1114 = 0.3338}
$$
\n(2.9)

Тоді розрахункове значення критерію Стьюдента дорівнюватиме

$$
t^{po3p.} = \frac{|55,65 - 55,50|\sqrt{2}}{0,3338 \cdot \sqrt{1 + 0,628}}
$$

Для визначення табличного значення критерію обчислюють число ступенів вільності  $f = 7 \cdot (2 - 1) = 7$ . Табличне значення критерію Стьюдента для  $f = 7$ ,  $\alpha = 0.05$  (додаток Б) -  $t^{ma\delta\pi}_{0.05,7} = 2.37$ . Так як виконується умова (2.8) – 0,51 ≺ 2,37, то гіпотеза про адекватність моделі не відхиляється.

У разі отримання неадекватного рівняння регресії ступінь поліному підвищується шляхом включення в план-матрицю перевірочної точки, тоді переходять до розрахунку коефіцієнтів полінома більш високого порядку. Розрахункові формули для обчислення коефіцієнтів поліномінальних моделей різних ступенів наведено в додатку Г.

#### *Задачи для самоконтролю*

*Вивчався вплив складу платинового каталізатора на непористому маталичному носії (Pt/Al, O3) на його активність (Y, %) при 350°С. Сумарна масова кількість компонентів від досвіду до досвіду підтримувалась постійним тоді можна записати, що X₁ = 1. Де Х1 - подрібнений відпрацьований каталізатор риформінгу, Х2 та Х3 - оксиди металів 1 та 2 груп періодичної системи Д.І.Менделєєва, частки одиниці. Результати дослідів 1-7 використовуйте для побудови моделі, 8-10 – для перевірки її адекватності.*

*Помилка досвіду при вимірі активності каталізатора Ѕ=3.24%. Число паралельних дослідів у кожній точці плану n=2. Число ступенів свободи f =7.* 

*Перевірте адекватність моделі за критерієм Стьюдента рівня значимості α=0,05. За отриманими моделями побудуйте ізолінії активності каталізатора.*

| $\mathcal{N}$ <sup>o</sup> doceidy | X1               | X2       | X3               | $V_{1}/\gamma$ |
|------------------------------------|------------------|----------|------------------|----------------|
| $\boldsymbol{l}$                   | $\boldsymbol{l}$ | $\theta$ | $\theta$         | 97,4           |
| $\overline{2}$                     | $\theta$         | 1        | $\theta$         | 3,0            |
| $\mathfrak{Z}$                     | $\theta$         | $\theta$ | $\boldsymbol{l}$ | 4,7            |
| $\overline{4}$                     | 1/2              | 1/2      | $\theta$         | 70,0           |
| 5                                  | 1/2              | $\theta$ | 1/2              | 66,0           |
| 6                                  | $\theta$         | 1/2      | 1/2              | 68,0           |
| $\overline{7}$                     | $\theta$         | 2/3      | 1/3              | 96             |
| 8                                  | 1/3              | 2/3      | $\theta$         | 46             |
| 9                                  | 2/3              | 1/3      | $\theta$         | 91             |
| 10                                 | 1/3              | 1/3      | 1/3              | 95,4           |

*Таблиця план-матриця експерименту та результати дослідів*

### **РЕКОМЕНДОВАНА ЛІТЕРАТУРА**

- 1. Жалдак М. І., Триус Ю. В. Основи теорії і методів оптимізації : навч. посіб. Черкаси : Брама-Україна, 2005. 608 с.
- 2. Сікора Я. Б., Щехорський А. Й., Якимчук Б. Л. Методи оптимізації та дослідження операцій : навч. посіб. Житомир : Вид-во ЖДУ ім. Івана Франка, 2019. 148 с.
- 3. Теорія ймовірностей, математична статистика та імовірнісні процеси : навч. посіб. / Слюсарчук Ю. М., Хром'як Й. Я., Джавала Л. Л., Цимбал В. М. Львів : [Львівська політехніка,](https://mybook.biz.ua/ua/vidavnictva/lvivska-politehnika/) 2015. 364 с.
- 4. Пінчук С. Й. Організація експерименту при моделюванні та оптимізації технічних систем : навч. посіб. Дніпропетровськ : Дніпро-VAL, 2009. 289 с.
- 5. Пантейков С. П. Конспект лекцій з дисципліни "Математичне моделювання технологічних процесів" для студентів спеціальності 8.05040101 – "Металургія чорних металів" (усіх форм навчання). Дніпродзержинськ : ДДТУ, 2012. 38 c.
- 6. Оптимізація корозійних процесів : навч.-метод. рек. до лаборатор. практикуму / упоряд.: І. В. Голуб, А. В. Біла ; Укр. держ. ун-т науки і технологій. Дніпро : УДУНТ, 2024. 46 с.

## **ДОДАТОК А**

## $\bf{3}$ начення критерію Кохрена ( $\bm{G}$ -критерій) для  $\overline{\alpha} = 0.05$

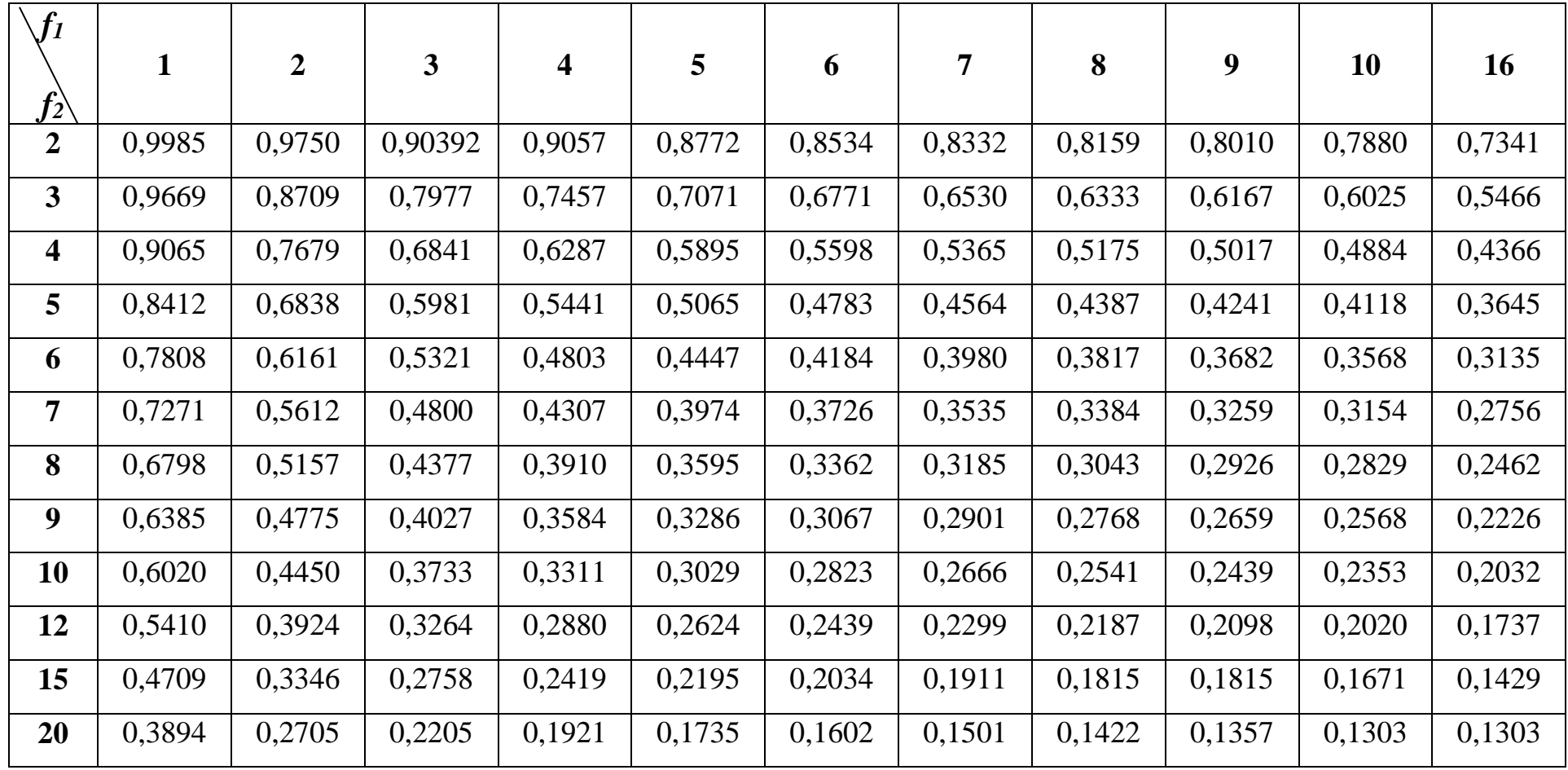

# **ДОДАТОК Б**

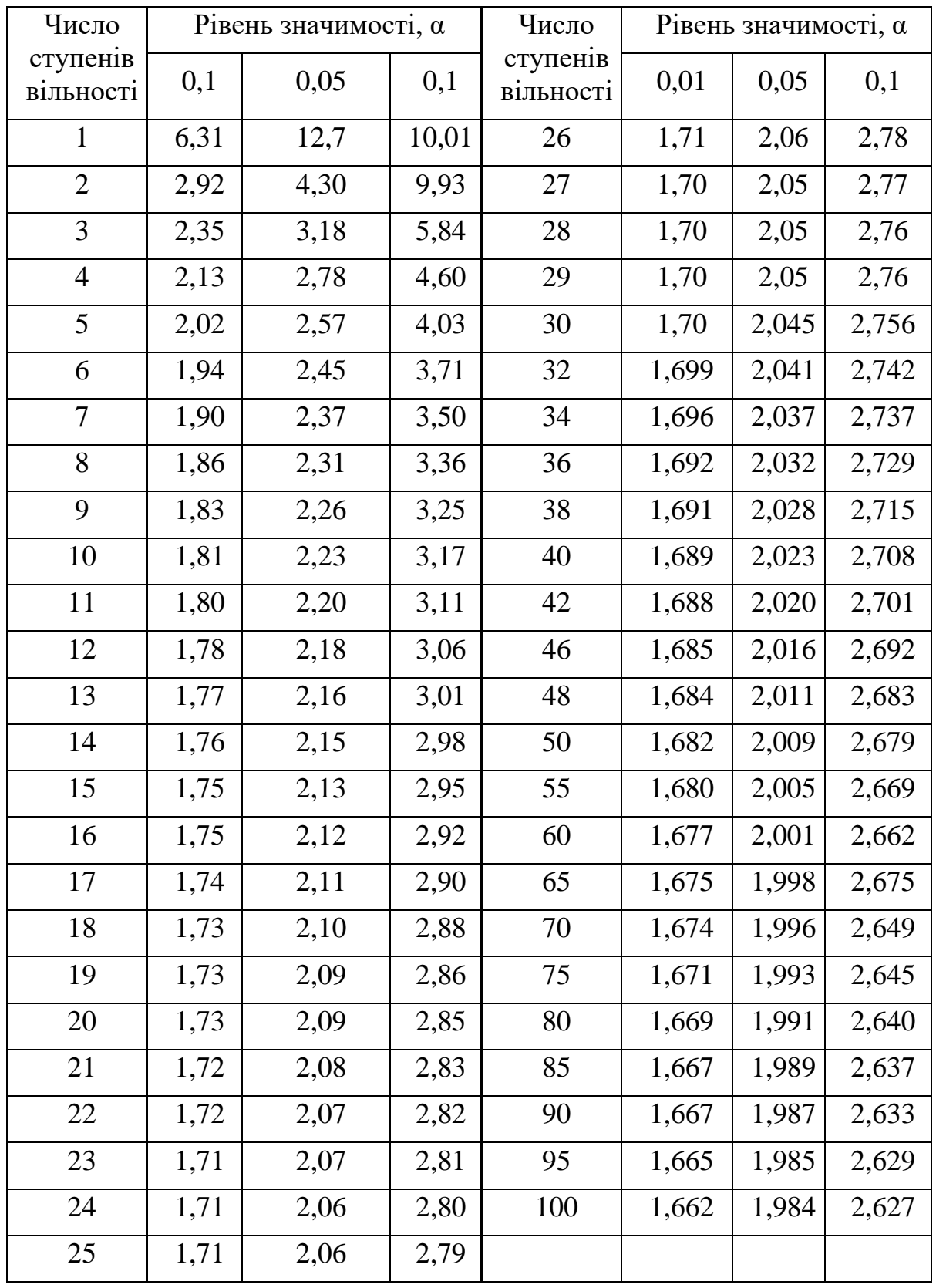

## **Значення критерію Стьюдента (***t***-критерію)**

## **ДОДАТОК В**

## $\bf K$ ритерій Фішера (F - критерій) для  $\alpha$   $=$   $0,05$

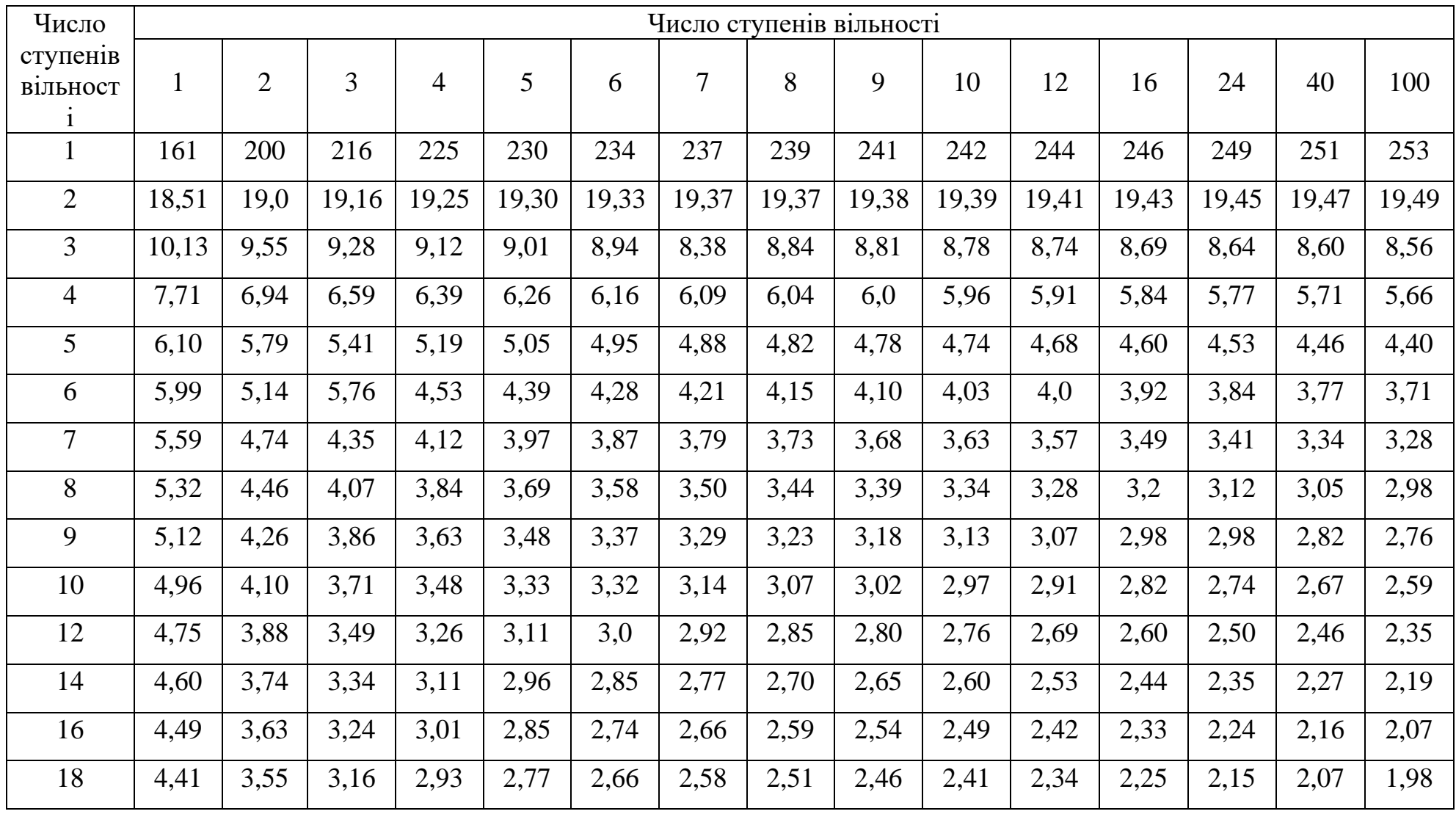

**ДОДАТОК Г**

 $J$ *iнійна модель:* 

$$
\mathbf{y} = \sum_{i=1}^{q} b_i \cdot x_i^{\qquad \text{Re } b_i = y_i.
$$

*Модель другого ступеня:* ,

$$
y = \sum_{1 \leq i \leq q} b_i \cdot x_i + \sum_{1 \leq i \leq j \leq q} b_{ij} \cdot x_i \cdot x_j
$$

де *b<sup>i</sup> = y<sup>i</sup>* ; *bij = 4yij – 2y<sup>i</sup> – 2y<sup>j</sup>*

*Неповна кубічна модель:*

$$
y = \sum_{1 \le i \le q} b_i \cdot x_i + \sum_{1 \le i < j \le q} b_{ij} \cdot x_i \cdot x_j + \sum_{1 \le i < j < k \le q} b_{ijk} \cdot x_i \cdot x_j \cdot x_k
$$

 $\mu$  ae  $b_i = y_i$ ;  $b_{ij} = 4y_{ij} - 2y_i - 2y_j$ ;  $b_{ijk} = 27y_{ijk} - 12(y_{ij} + y_{ik} + y_{jk}) + 3(y_i + y_j + y_k)$ *yk) Кубічна модель:*

$$
y = \sum_{1 \le i \le q} b_i \cdot x_i + \sum_{1 \le i < j \le q} b_{ij} \cdot x_i \cdot x_j + \sum_{1 \le i < j \le q} y_{ij} \cdot x_i \cdot x_j \cdot (x_i - x_j) + \sum_{1 \le i < j < k \le q} b_{ijk} \cdot x_i \cdot x_j \cdot x_k,
$$
\n
$$
\text{Re } b_i = y_i
$$
\n
$$
b_{ij} = 9/4 \ (y_{iij} + y_{ijj} - y_i - y_j) ;
$$
\n
$$
y_{ij} = 9/4 \ (3 \ y_{iij} - 3y_{ijj} - y_i + y_j) ;
$$
\n
$$
b_{ijk} = 27y_{ijk} - 27/4 \ (y_{iij} + y_{ijj} + y_{ikk} + y_{jjk} + y_{iik} + y_{jkk}) + 9/2 \ (y_i + y_j + y_k)
$$

Навчально-методичне видання

**Голуб** Ірина Валеріївна

### **ОПТИМІЗАЦІЯ КОРОЗІЙНИХ ПРОЦЕСІВ**

Навчально-методичні рекомендації до проведення практичних занять

Електронне видання

Експертний висновок склав канд. техн. наук, доц. Ольга Носко

Зареєстровано НМВ УДУНТ (№ 710 від 18.03.2024)

В авторській редакції

Комп'ютерна верстка І. В. Голуб

Формат 60х84 1/16. Ум. друк арк. 2,85. Облік.-вид. арк. 1,22. Зам. № 34

Видавець: Українській державний університет науки і технологій вул. Лазаряна, 2, ауд. 2216, м. Дніпро, 49010 Свідоцтво суб'єкта видавничої справи ДК № 7709 від 14.12.2022

> Адрес видавця та дільниці оперативної поліграфії: вул. Лазаряна, 2, Дніпро, 49010